UNIVERSIDADE FEDERAL DE MINAS GERAIS

CARLOS EDUARDO MELO CORRÊA

ANÁLISE ESTATÍSTICA DE UM ESTUDO DE BIOEQUIVALÊNCIA FARMACÊUTICA DA QUETIAPINA EM DELINEAMENTO *CROSSOVER* 2X2

> BELO HORIZONTE - MG DEZEMBRO / 2018

## CARLOS EDUARDO MELO CORRÊA

# ANÁLISE ESTATÍSTICA DE UM ESTUDO DE BIOEQUIVALÊNCIA FARMACÊUTICA DA QUETIAPINA EM DELINEAMENTO *CROSSOVER* 2X2

Monografia apresentada como requisito à obtenção do título de Especialista em Estatística Aplicada, no Curso de Especialização em Estatística do Departamento de Estatística do Instituto de Ciências Exatas da Universidade Federal de Minas Gerais.

Orientadora: Profª. Edna Afonso Reis.

BELO HORIZONTE - MG DEZEMBRO / 2018

#### **RESUMO**

O registro de medicamentos genéricos e similares requer a apresentação de documentação e critérios a serem cumpridos, exigidos pela Agência Nacional de Vigilância Sanitária (ANVISA), para garantir a qualidade, segurança e eficácia. O estudo de bioequivalência farmacêutica, realizado para comparação entre as formulações teste (genérico ou similar) e de referência, consiste em demonstrar a equivalência da biodisponibilidade entre as duas formulações, sob um mesmo desenho experimental, para que possam ser intercambiáveis. Algumas premissas, devidamente estabelecidas pelas resoluções da ANVISA, devem ser seguidas para que haja qualidade e confiabilidade dos resultados do estudo. A análise estatística deste estudo avalia os efeitos de sequência (residual), de período e de formulação, através da análise de variância (ANOVA), dos parâmetros farmacocinéticos: Cmax, ASC0-t e ASC0-inf. Conclui-se que há bioequivalência entre duas formulações quando o intervalo de confiança 90% para a razão das médias geométricas, de cada um dos parâmetros farmacocinéticos, está compreendido na faixa de valores de 0,8 a 1,25 (80 a 125%). Como aplicação, apresentamos o estudo de bioequivalência do Hemifumarato de Quetiapina (25 mg comprimido revestido, dose única), em delineamento *crossover* 2x2, com 48 voluntários sadios de ambos os sexos. Não foram observados efeito de sequência, período ou formulação, e os intervalos de confiança 90% para os três parâmetros farmacocinéticos apresentaram resultado dentro das faixas de bioequivalência. Concluímos que as formulações teste e referência são bioequivalentes, sendo também intercambiáveis.

Palavras-chave: C<sub>max</sub>. ASC<sub>0-t</sub>. ASC<sub>0-inf</sub>. ANOVA. Quetiapina.

## **LISTA DE FIGURAS**

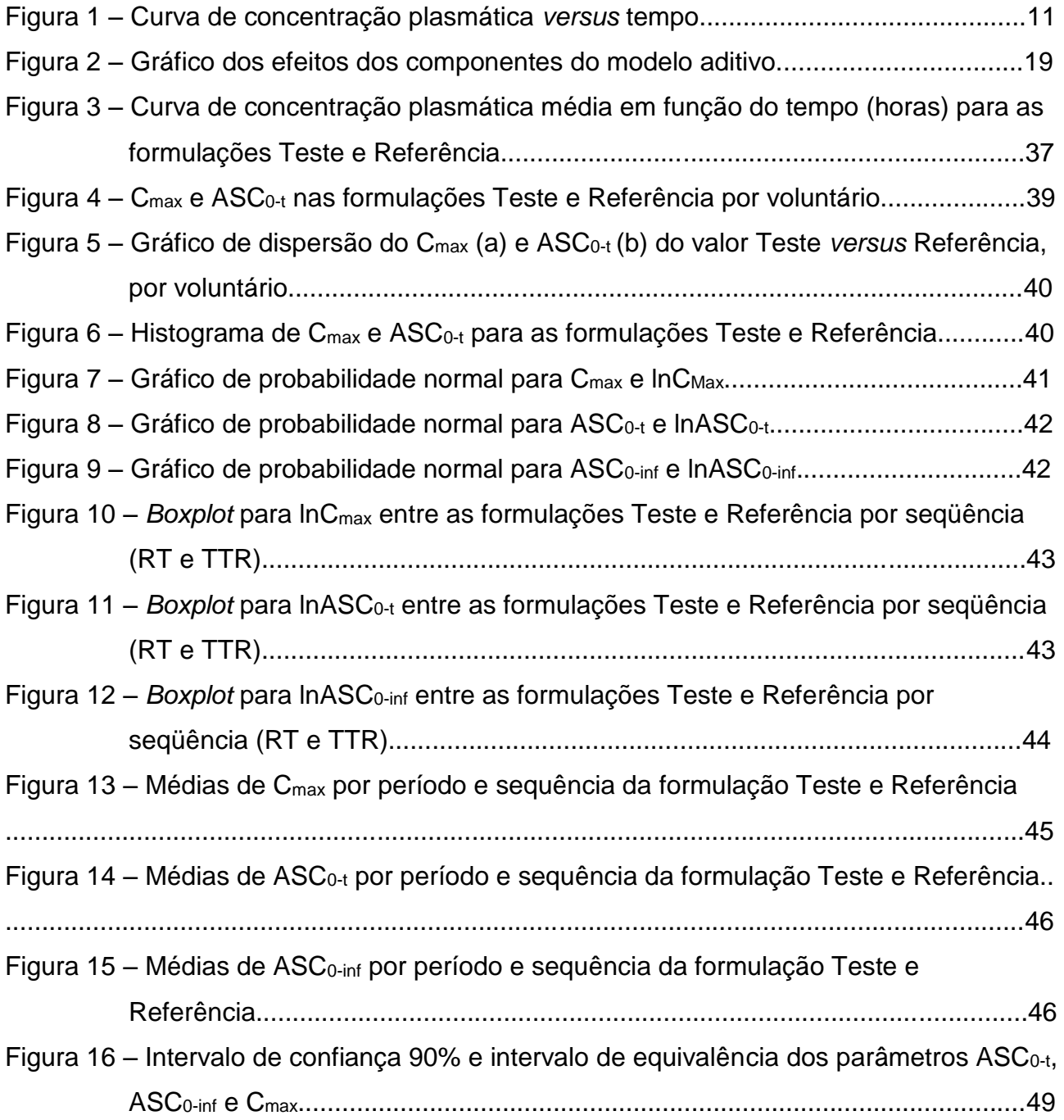

## **LISTA DE QUADROS**

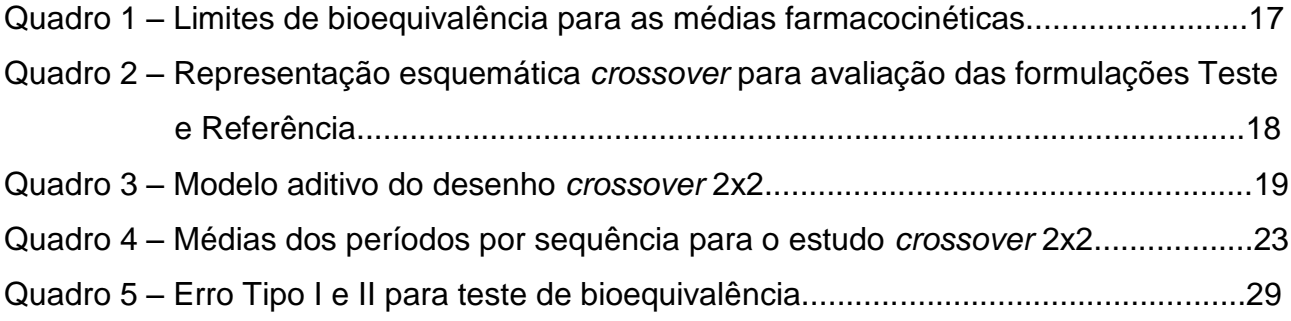

## **LISTA DE TABELAS**

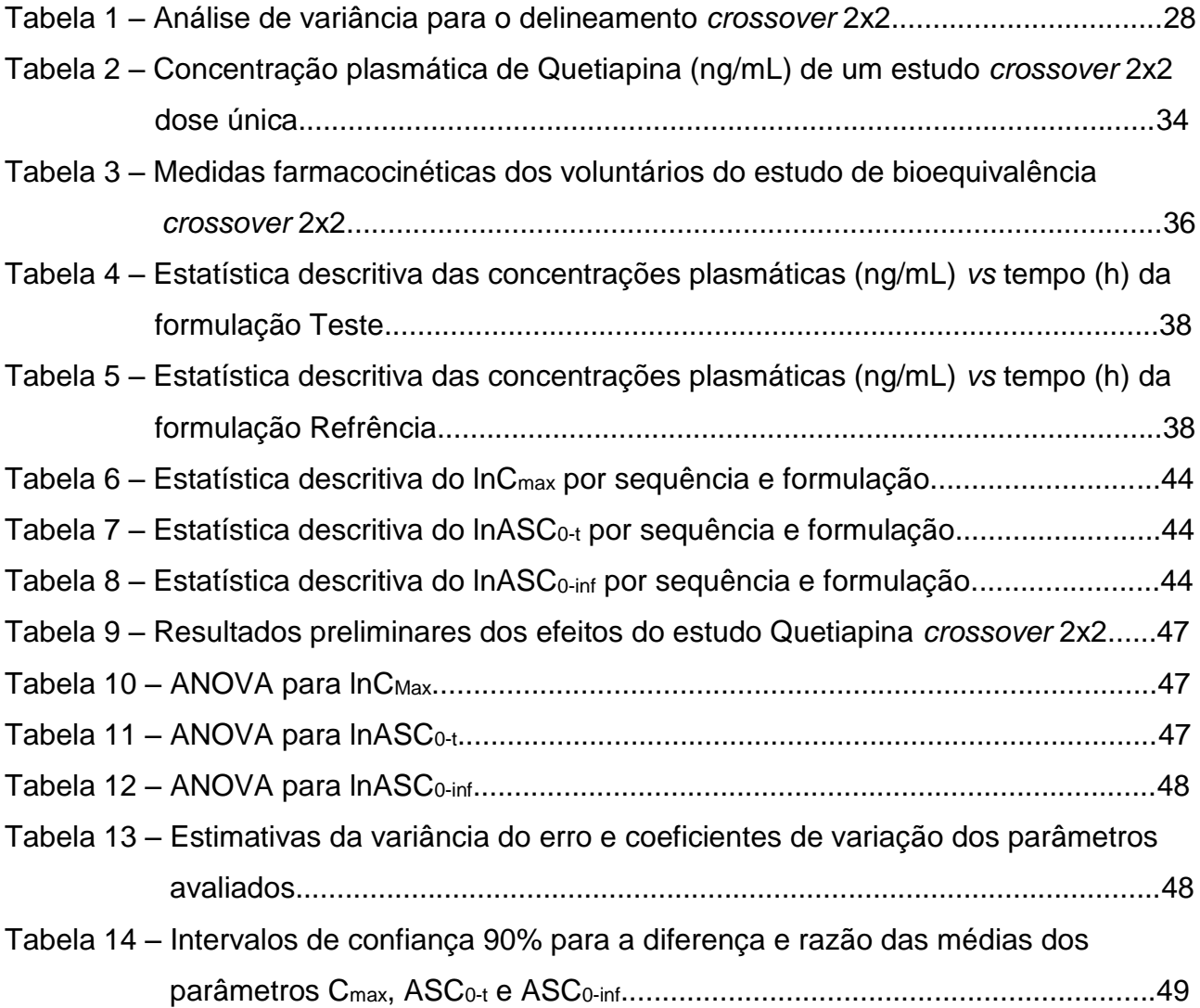

### **LISTA DE ABREVIATURA**

- ANOVA Análise de variância
- ANVISA Agência Nacional de Vigilância Sanitária
- ASC Área sob a curva de concentração plasmática
- Cmax Pico de concentração plasmática
- CV Coeficiente de variação
- D Dose administrada
- DP Desvio-padrão
- DCB Denominação comum brasileira
- DCI Denominação comum internacional
- EPS Do inglês "Extrapyramidal Symptoms"
- F Fração absorvida
- GL Graus de liberdade
- h Hora
- IC90% Intervalo de confiança de 90%
- IFA Insumo farmacêutico ativo
- K<sup>e</sup> Constante de eliminação do fármaco
- mL Mililitro
- NET Do inglês "Norepinephrine transporter"
- ng Nanograma
- QM Quadrado médio
- R Medicamento referência
- RDC Resolução de Diretoria Colegiada
- RE Resolução elaborada e aprovada por Diretor-Presidente
- RT Sequência Referência Teste
- SQ Soma dos quadrados
- T Medicamento teste
- T1/2 tempo e meia-vida de eliminação
- Tmax Tempo necessário para atingir Cmax
- TR Sequência Teste Referência
- Vd Volume de distribuição
- *Y<sup>S</sup>* Efeito residual
- *Y<sup>P</sup>* Efeito de formulação
- *Y<sup>C</sup>* Efeito de período

# **SUMÁRIO**

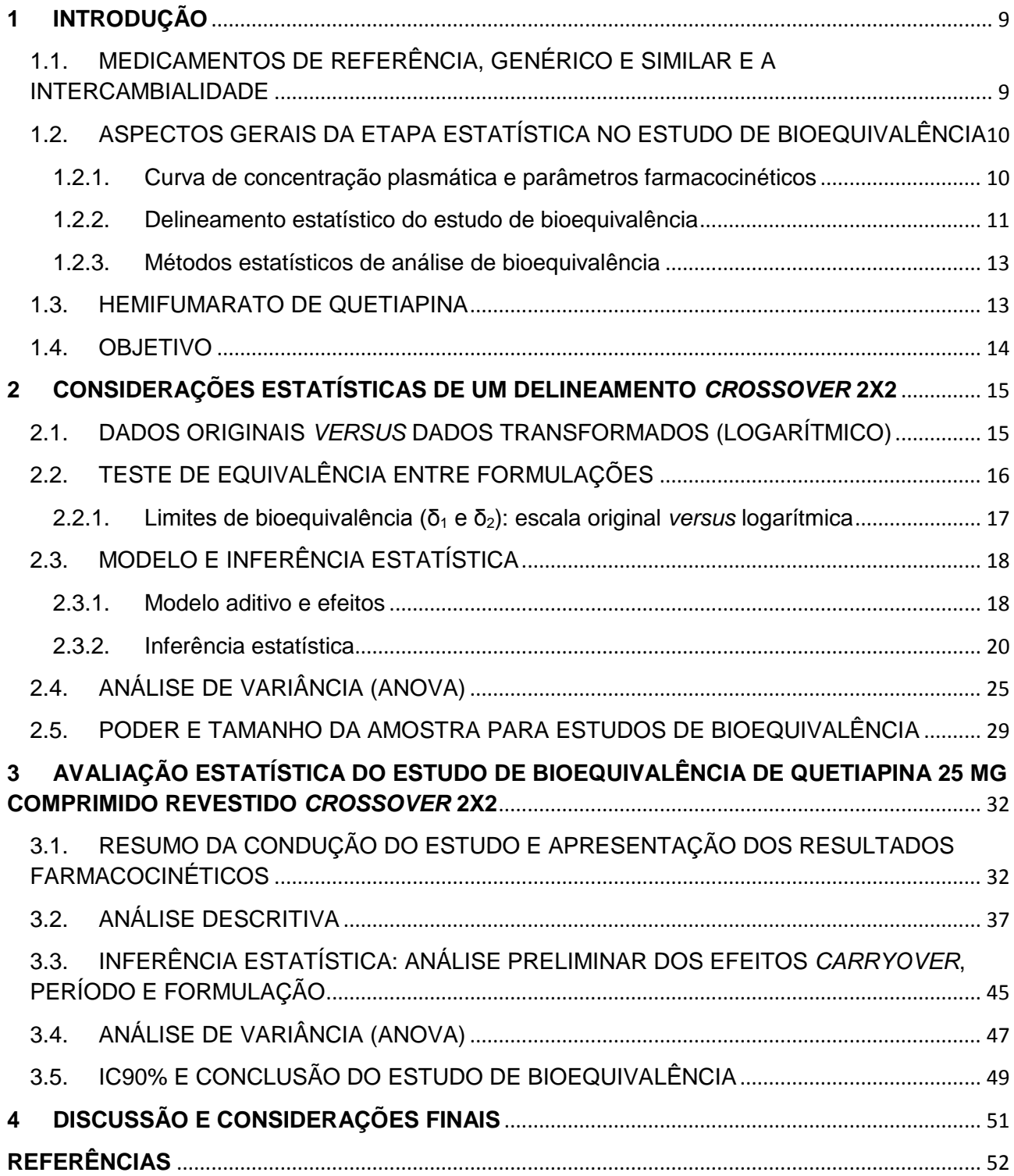

### <span id="page-8-0"></span>**1 INTRODUÇÃO**

# <span id="page-8-1"></span>1.1.MEDICAMENTOS DE REFERÊNCIA, GENÉRICO E SIMILAR E A INTERCAMBIALIDADE

O medicamento *de referência* é "um produto inovador, registrado no órgão federal responsável pela vigilância sanitária e comercializado no País cuja eficácia, segurança e qualidade foram comprovadas cientificamente junto ao órgão federal competente por ocasião do registro" (RDC 60, ANVISA 2014). Para o registro de medicamentos genéricos e/ou similares, as empresas deverão realizar os testes comparativos utilizando o medicamento de referência constante nas listas disponíveis no site da ANVISA. Estas listas são atualizadas de acordo com os requisitos da RDC 35 (ANVISA, 2012), que dispõe sobre os critérios de indicação, inclusão e exclusão de medicamentos na Lista de Medicamentos de Referência.

O medicamento *genérico*, (RDC 60, ANVISA 2014), é definido como "medicamento similar a um produto de referência ou inovador, que se pretende ser com este intercambiável, geralmente produzido após a expiração ou renúncia da proteção patentária ou de outros direitos de exclusividade, comprovada a sua eficácia, segurança e qualidade, e designado pela DCB\* ou, na sua ausência, pela DCI\*".

Ainda de acordo com a RDC 60 (ANVISA, 2014), o medicamento *similar* é definido como "aquele que contém o mesmo ou os mesmos princípios ativos, apresenta a mesma concentração, forma farmacêutica, via de administração, posologia e indicação terapêutica, e que é equivalente ao medicamento registrado no órgão federal responsável pela vigilância sanitária, podendo diferir somente em características relativas ao tamanho e forma do produto, prazo de validade, embalagem, rotulagem, excipientes e veículos...".

Ainda que os medicamentos genérico e similar apresentem o mesmo princípio, na mesma concentração e forma farmacêutica em relação ao medicamento de referência, não se pode garantir que tenham a mesma quantidade, segurança e eficácia, pois se sabe que alguns fatores como forma polimórfica, granulometria e pureza e qualidade do princípio ativo podem influenciar em sua liberação e absorção pelo organismo. Para garantir que sejam intercambiáveis, nos processos de registro e renovação de medicamentos novos, genéricos ou similares (com princípios ativos sintéticos e semissintéticos), alguns critérios devem ser seguidos e documentação mínima necessária deve ser protocolada na ANVISA, visando garantir a qualidade, segurança e eficácia

\*DCB – Denominação Comum Brasileira e DCI – Denominação Comum Internacional.

destes medicamentos. Uma destas documentações é o aditamento para estudos de *bioequivalência farmacêutica* (RDC 60, ANVISA 2014; RDC 73, ANVISA 2016).

O estudo de bioequivalência farmacêutica consiste na demonstração de biodisponibilidade equivalente entre o *medicamento teste* (medicamento candidato a genérico ou similar) e o medicamento de *referência* (medicamento eleito pela ANVISA), estudados sob um mesmo desenho experimental. O estudo é realizado por meio da quantificação do fármaco e/ou do metabólito ativo na circulação (sangue, plasma ou soro) ou na urina, quando justificado. A equivalência na biodisponibilidade indica que a velocidade e a extensão de absorção do princípio ativo são semelhantes entre os medicamentos teste e referência.

Desse modo, no Brasil, o medicamento genérico ou similar é considerado *intercambiável* ao medicamento de referência se os estudos de equivalência farmacêutica e/ou biodisponibilidade relativa/bioequivalência tenham sido apresentados, analisados e aprovados pela ANVISA. Desta forma, fica evidente que o estudo de bioequivalência é fundamental para garantir que a substituição do medicamento de referência pelo genérico ou similar é confiável e segura, pois garante que dois medicamentos apresentam as mesmas quantidades e velocidades de absorção, não apresentando diferenças estatisticamente significativas, quando administrados à mesma dose molar do princípio ativo, sob as mesmas condições experimentais (RDC 58, ANVISA 2014).

# <span id="page-9-0"></span>1.2.ASPECTOS GERAIS DA ETAPA ESTATÍSTICA NO ESTUDO DE BIOEQUIVALÊNCIA

No Brasil, a RE 898 (ANVISA, 2003) estabelece o "Guia para planejamento e realização da etapa estatística de estudos de biodisponibilidade relativa/bioequivalência", cujo objetivo é de fornecer as recomendações gerais para a análise estatística de bioequivalência.

<span id="page-9-1"></span>1.2.1. Curva de concentração plasmática e parâmetros farmacocinéticos

A curva de concentração plasmática nos mostra a concentração do fármaco na circulação sistêmica *versus* o tempo a partir de sua ingestão pelo indivíduo.

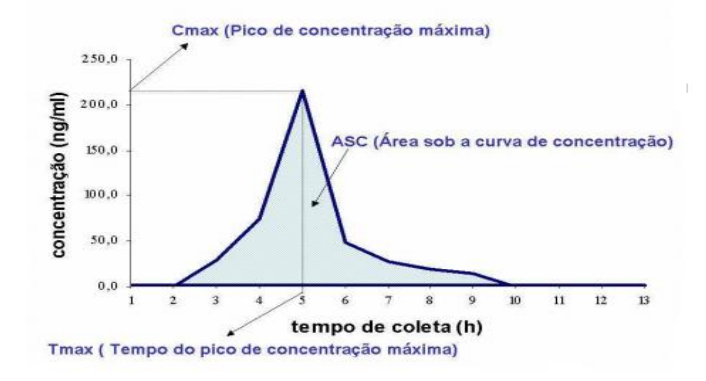

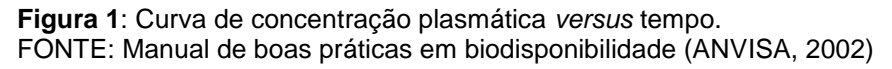

Os principais parâmetros farmacocinéticos da curva de concentração plasmática utilizados para a avaliação da biodisponibilidade são:

- O pico de concentração máxima (**Cmax)** e o tempo para que isso ocorra (**Tmax)**;
- A área sob a curva **ASC0-t**, onde t é o tempo relativo à última concentração do fármaco determinada experimentalmente (acima do limite de quantificação\*);
- A área sob a curva  $\text{ASC}_{0\text{-inf}} = \text{ASC}_{0\text{-t}} + \text{C}_{t}/k$ , onde  $\text{C}_{t}$  é a última concentração do fármaco determinada experimentalmente (acima do limite de quantificação\*) e k é a constante de eliminação da fase terminal;
- A meia-vida de eliminação (**t1/2**) é o tempo até que a quantidade do fármaco se reduza à metade.

A partir dos dados coletados em experimentação, Cmax e Tmax são obtidos diretamente sem interpolação, ASC0-t é obtida pelo método dos trapezoides e k é obtida pelo coeficiente angular da reta de regressão ajustada das últimas quatro concentrações transformadas em escala logarítmica e multiplicada por -2,303 (MANUAL DE BOAS PRÁTICAS EM BIODISPONIBILIDADE, ANVISA 2002).

Alguns *softwares* realizam os cálculos para obtenção dos parâmetros farmacocinéticos dos estudos de biodisponibilidade, além de realizar todos os cálculos estatísticos necessários de avaliação de bioequivalência, como por exemplo, o software Phoenix WinNolin® versão 6.x for Windows e Minitab® versão 18.1.

<span id="page-10-0"></span>1.2.2. Delineamento estatístico do estudo de bioequivalência

A escolha do delineamento do experimento deve considerar se este pode identificar e isolar o efeito da formulação (medicamento teste *versus* referência) dos demais efeitos (como, por exemplo, a variabilidade interindividual na análise de dados). A opção por qualquer delineamento é válida desde que venha remover essa variação da comparação entre as formulações. O delineamento cruzado (*crossover*) possui esta característica como vantagem (MANUAL DE BOAS PRÁTICAS DE BIODISPONIBILIDADE, ANVISA 2002).

Para comparação de uma formulação teste (T) com uma formulação referência (R), o planejamento experimental padrão é o de dois períodos, duas sequências cruzado (*crosssover*), designado RT/TR. Neste desenho, os voluntários são alocados aleatoriamente a uma de duas sequências de tratamentos em dois períodos cada: na sequência 1, os voluntários alocados a essa sequência recebem a formulação referência (R) e a teste (T) nos períodos 1 e 2, respectivamente; Na sequência 2, os outros voluntários recebem as formulações em ordem inversa da sequência 1. Este desenho é o mais utilizado por possuir algumas vantagens como:

- Cada indivíduo serve como seu próprio controle, pois recebe durante o estudo as medicações teste e referência, permitindo uma comparação das formulações com ele mesmo;
- A comparação entre as formulações exclui a variabilidade entre os indivíduos do estudo, tornando o teste de diferença de tratamentos mais poderoso;
- Produz um estimador não viciado para a diferença (escala logarítmica) ou a razão (na escala original) dos parâmetros farmacocinéticos entre as duas formulações (T e R), desde que seja realizada uma aleatorização adequada dos indivíduos nas sequências.

Desenhos de estudo alternativos ao *crossover* podem ser aceitos e utilizados, como estudo do tipo paralelo, para substâncias que apresentam tempo de meia-vida muito longo, reduzindo a possibilidade de desistência por parte dos voluntários (quando comparado ao delineamento *crossover*) e o estudo do tipo replicado, para substâncias que apresentam alta variabilidade (RE 898, ANVISA 2003).

O cronograma de coleta das amostras durante a etapa clínica deverá garantir a adequada caracterização do perfil plasmático do fármaco (curva de concentração plasmática *versus* tempo), contemplando um tempo igual ou superior a 3-5 vezes a meiavida de eliminação. O intervalo entre os dois períodos (*washout*) deve ser suficiente para assegurar a eliminação completa do fármaco, evitando *efeito residual*, sendo o mínimo recomendado de 7 meias-vidas de eliminação (RE N° 1170, ANVISA 2006).

O número de voluntários do estudo deve assegurar poder estatístico suficiente para garantir a confiabilidade dos resultados do estudo de bioequivalência. O uso da regra 80/20 (pelo menos 80% de poder para detectar uma diferença de 20% na média do

referência) é comumente utilizada para a determinação do número de voluntários de um estudo, nas etapas iniciais de planejamento (CHELLINI, 2007).

#### <span id="page-12-0"></span>1.2.3. Métodos estatísticos de análise de bioequivalência

Para a análise estatística dos parâmetros farmacocinéticos ASC<sub>0-t</sub>, ASC<sub>0-inf</sub> e C<sub>max</sub>, é recomendado que os valores obtidos na quantificação das amostras do estudo sejam transformados usando, por exemplo, logaritmo natural, uma vez que, em geral, a distribuição dos dados transformados se aproxima mais da distribuição Normal requerida nos testes e modelos estatísticos utilizados.

Os *efeitos de sequência (residual)*, *de período* e *de formulação* devem ser avaliados, através da análise de variância (ANOVA) dos parâmetros farmacocinéticos ASC0-t, ASC0-inf e Cmax nos dados de concentração transformados.

O Intervalo de 90% de Confiança (IC90%) deve ser construído para a diferença das médias dos parâmetros, devendo ser baseado nas médias estimadas pelo método dos mínimos quadrados dos dados transformados em logarítmicos e no quadrado médio residual (QMintra) dessa ANOVA. Os antilogaritmos dos limites de confiança obtidos constituem o intervalo de confiança de 90% para a razão das médias geométricas entre os produtos teste e referência. A conclusão de bioequivalência média é alcançada quando este intervalo de confiança está compreendido entre 0,8 e 1,25 (80% e 125%).

O parâmetro Tmax é analisado como a diferença individual entre as formulações (teste - referência), através da construção de um IC90%, utilizando um método não paramétrico (como Wilcoxon-Mann-Whitney), e será considerado para aprovação do estudo se este parâmetro for clinicamente relevante, pois tem um valor limitado arbitrariamente pela escolha dos tempos de coleta.

A meia-vida de eliminação (t1/2 = log2/*k*) deve ser determinada, mas sem necessidade de avaliação estatística, pois não é um critério de aprovação/reprovação do estudo (MANUAL DE BOAS PRÁTICAS EM BIODISPONIBILIDADE, ANVISA 2002).

#### <span id="page-12-1"></span>1.3.HEMIFUMARATO DE QUETIAPINA

Em adultos, o *hemifumarato de quetiapina*, ou simplesmente *quetiapina*, cujo medicamento de referência é o Seroquel®, é indicado para o tratamento da esquizofrenia, como monoterapia ou adjuvante no tratamento dos episódios de mania associados ao transtorno afetivo bipolar, dos episódios de depressão associados ao transtorno afetivo bipolar, no tratamento de manutenção do transtorno afetivo bipolar I (episódios maníaco, misto ou depressivo) em combinação com os estabilizadores de humor lítio ou valproato, e como monoterapia no tratamento de manutenção no transtorno afetivo bipolar (episódios de mania, mistos e depressivos) (NEMEROFF, 2002).

A quetiapina é absorvida rapidamente, com um tempo médio de 1 a 2 horas para ser observada a concentração plasmática máxima e tem tempo de meia-vida de eliminação de 7 horas, aproximadamente (NEMEROFF, 2002; BULA SEROQUEL).

A quetiapina apresenta uma farmacocinética linear. Desta forma, a concentração sanguínea muda de acordo com a dose administrada. Entretanto, não é afetada por diferenças étnicas, gênero, peso corporal ou entre fumantes e não fumantes, além de não apresentar diferenças entre adultos e adolescentes em alguns estudos de farmacocinética. A depuração média da quetiapina em idosos é aproximadamente 30% a 50% menor do que a observada em adultos com idade entre 18 e 65 anos (NEMEROFF, 2002).

#### <span id="page-13-0"></span>1.4.OBJETIVO

O objetivo deste trabalho é realizar a avaliação estatística de bioequivalência, em delineamento *crossover* 2x2, entre o medicamento teste Hemifumarato de Quetiapina em comprimido revestido de 25 mg, e o medicamento referência Seroquel<sup>®</sup> em comprimido revestido de 25 mg, segundo as recomendações da legislação vigente no Brasil.

### <span id="page-14-0"></span>**2 CONSIDERAÇÕES ESTATÍSTICAS DE UM DELINEAMENTO** *CROSSOVER* **2X2**

#### <span id="page-14-1"></span>2.1.DADOS ORIGINAIS *VERSUS* DADOS TRANSFORMADOS (LOGARÍTMICO)

Dentre as medidas farmacocinéticas avaliadas na bioequivalência que derivam diretamente da curva de concentração do medicamento ao longo do tempo, a primeira e mais importante é a área sob a curva (ASC) da concentração plasmática do fármaco. A partir deste parâmetro farmacocinético é possível medir a extenção da absorção ou o montante total de droga absorvida pelo organismo, após a administração da formulação teste e referência.

A equação farmacocinética fundamental é expressa como:

#### *ASC = F\*D / Clearance*

onde o produto *F\*D* representa a quantidade de fármaco absorvido e disponível para ser distribuído no organismo, sendo F a fração absorvida e D a dose administrada. O *clearance* corresponde a depuração do fármaco, ou seja, a velocidade de eliminação a partir do volume de distribuição (Vd), sendo expresso como *clearance = K\*Vd*, onde *K* correponde à constante de eliminação do fármaco no organismo (CHELLINI, 2007).

Esta equação descreve uma relação multiplicativa entre o efeito da formulação e o *clearance* do voluntário. Desta forma, o efeito do voluntário não é aditivo se os dados forem tratados na escala original. Por outro lado, realizando uma transformação logarítmica temos uma relação aditiva, conforme a equação abaixo:

$$
ln(ASC) = ln(F) + ln(D) - ln(Clearance)
$$

Além da justificativa de utilizarmos os dados transformados em relação à farmacocinética, a ANVISA recomenda (RE 898) a transformação dos dados para que o modelo linear generalizado empregado na análise de dados permita fazer inferências estatísticas sobre a diferença entre as duas médias, as quais podem ser re-transformadas em inferências estatísticas sobre a razão das duas médias na escala original.

Outra questão a ser levantada é que, transformando os dados por meio do logaritmo, a sua distribuição de probabilidade se aproxima da distribuição Normal, quando comparada com a distribuição de probabilidade dos dados originais. Além disso, a metodologia estatística mais comumente empregada para avaliar bioequivalência tem como pressuposto a normalidade e a homocedasticidade da variável resposta.

# <span id="page-15-0"></span>2.2.TESTE DE EQUIVALÊNCIA ENTRE FORMULAÇÕES

Os estudos de bioequivalência tem como objetivo demonstrar que duas formulações (Teste e Referência) não diferem mais do que uma quantidade pré-definida, sendo que esta diferença permitida não é relevante para o efeito farmacológico e biodisponibilidade do fármaco.

Conforme apresentado por Hauschke, Steinijans e Pigeot (2007), considerando o intervalo de equivalência (δ<sub>1</sub>, δ<sub>2</sub>), sendo δ<sub>1</sub> < 0 < δ<sub>2</sub>, o teste de hipótese de equivalência é fomulado como:

$$
H_0: \mu_T \cdot \mu_R \le \delta_1 \text{ ou } \mu_T \cdot \mu_R \ge \delta_2
$$
  

$$
vs.
$$
  

$$
H_1: \delta_1 < \mu_T \cdot \mu_R < \delta_2
$$

Uma separação do teste de hipotese bi-lateral em dois testes unicaudais, que na literatura é conhecido como TOST (dois testes unicaudais) resulta em:

$$
H_{01}: \mu_T \cdot \mu_R \le \delta_1 \text{ vs. } H_{11}: \mu_T \cdot \mu_R > \delta_1, \text{ e}
$$

$$
H_{02}: \mu_T \cdot \mu_R \ge \delta_2 \text{ vs. } H_{12}: \mu_T \cdot \mu_R < \delta_2
$$

A hipótese nula (*H0*) será rejeitada ao nível de significância α, em favor da hipótese alternativa (*H1*), se ambas as hipóteses nulas *H<sup>01</sup>* e *H<sup>02</sup>* forem rejeitadas ao nível de significância α, utilizando-se as estatísticas de teste  $T_{\delta1}$  e  $T_{\delta2}$ 

$$
\mathcal{T}_{\delta1} = \frac{\bar{y}_{T} - \bar{y}_{R} - \delta_{1}}{\sigma_{intra} \sqrt{1/2}(1/n_{1} + 1/n_{2})} > t_{\alpha, n1 + n2 - 2}
$$

 $T_{\delta 2} =$   $\overline{y_T - \overline{y_R} \cdot \delta_2}$  < *t*<sub>α, n1</sub> + n2 -2, sendo σintra = σintraT = σintraR. σiintra √1/2(1/n<sup>1</sup> + 1/n2)

O qual é equivalente

$$
\bar{y}_{T} - \bar{y}_{R} - (t_{\alpha, n1 + n2 - 2 \text{ Ointra}} \sqrt{1/2(1/n_{1} + 1/n_{2})}) > \delta_{1}, e
$$
  

$$
\bar{y}_{T} - \bar{y}_{R} + (t_{\alpha, n1 + n2 - 2 \text{ Ointra}} \sqrt{1/2(1/n_{1} + 1/n_{2})}) < \delta_{2}
$$

Apresentando o intervalo de confiança para *µ<sup>T</sup> - µR,* na especificação de equivalência, em consequência da inclusão do teste bi-lateral (1 - 2α)100%:

IC90% = [
$$
\bar{y}_T
$$
 –  $\bar{y}_R$ – ( $t_{\alpha, n1 + n2 - 2}$ σ<sub>intra</sub> √1/2(1/n<sub>1</sub> + 1/n<sub>2</sub>)),  $\bar{y}_T$  –  $\bar{y}_R$ + ( $t_{\alpha, n1 + n2 - 2}$ σ<sub>intra</sub> √1/2(1/n<sub>1</sub> + 1/n<sub>2</sub>))].  
H<sub>0</sub> é rejeitado se IC90% ⊂ (δ<sub>1</sub>, δ<sub>2</sub>).

#### <span id="page-16-0"></span>2.2.1. Limites de bioequivalência (δ<sup>1</sup> e δ2): escala original *versus* logarítmica

Nos casos em que se utiliza os dados na escala original, desde que devidamente justificados conforme preconiza a RE 1170 (ANVISA, 2006), para avaliação da bioequivalência média entre as formulações (Teste e Referência), utilizam-se as médias das medidas farmacocinéticas, *µ<sup>T</sup>* e *µR*, para definir os intervalos de bioequivalência.

O uso dos limites 0,80 e 1,25 para a razão das médias geométricas na escala original é justificado pela necessidade de intervalos de bioequivalência simétricos, devido a correspondência ao intervalo simétrico da diferença da média aritmética com os dados transformados.

$$
0.80 < \mu_T/\mu_R < 1.25
$$

Transformando na escala logarítmica, temos:

In 
$$
(0,80) < \ln(\mu_T/\mu_R) < \ln(1,25)
$$
,

Que é equivalente a:

$$
-0,2231 < \mu
$$
 -  $\mu$   $\sim$  0,2231

O Quadro 1 abaixo resume o intervalo de bioequivalência de acordo com a escala dos dados farmacocinéticos (escala original ou logarítimica).

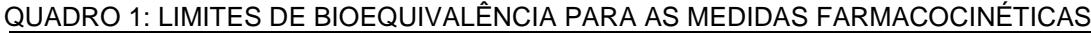

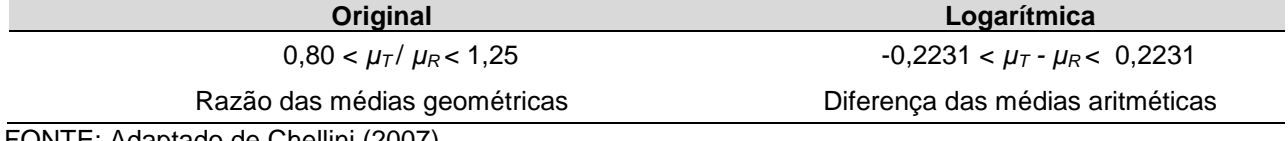

FONTE: Adaptado de Chellini (2007).

O critério utilizado para conclusão de bioequivalência média entre duas formulações é que o IC90% para a razão das médias na escala original ou a diferença das médias na escala logarítmica estejam dentro dos limites pré-estabelecidos, informados na tabela acima. Outros limites de intervalo de confiança pré-estabelecidos para o Cmax podem ser aceitos desde que justificados cientificamente e previamente estabelecido no protocolo do estudo.

### <span id="page-17-0"></span>2.3.MODELO E INFERÊNCIA ESTATÍSTICA

#### <span id="page-17-1"></span>2.3.1. Modelo aditivo e efeitos

Denotando as sequências e os períodos pelos índices *i* e *k*, respectivamente, *n<sup>i</sup>* o número de voluntários aleatorizados por sequência *i*, *Yijk* é o resultado do voluntário *j* na sequência *i* durante o período *k*, temos o modelo aditivo abaixo:

$$
Y_{ijk} = \mu_h + s_{ij} + \pi_k + \lambda_c + e_{ijk},
$$

Onde *µ<sup>h</sup>* é o efeito da formulação *h*, *π<sup>k</sup>* é o efeito do *k* período, *λ<sup>c</sup>* é o efeito residual da formulação correspondente ao período 1 no período 2.

| <b>Grupo</b> | Sequência (i) | Período (k) |  |  |  |  |  |
|--------------|---------------|-------------|--|--|--|--|--|
|              |               |             |  |  |  |  |  |
|              |               |             |  |  |  |  |  |
|              |               |             |  |  |  |  |  |
|              |               |             |  |  |  |  |  |

QUADRO 2: REPRESENTAÇÃO ESQUEMÁTICA CROSSOVER PARA AVALIAÇÃO DAS FORMULAÇÕES TESTE E REFERÊNCIA

Se *i* = *k*, então *h* = R e, se *i* ≠ *k*, então *h* = T. Quando *c* = R, *i* = 1 e *k* = 2, e, quando *c* = T, *i* = 2 e *k* = 2. Se *i* = 1 ou 2 e *k* = 1, então *λ<sup>c</sup>* = 0. Com as condições usuais para reparametrização *π1* + *π2* = *λR* + *λT* = 0.

O termo *sij* é o efeito aleatório do voluntário *j* na sequência *i* e o termo *eijk* é o erro aleatório do sujeito *j* no período *k* na sequência *i*. Assume-se que *sij* é independente, com distribuição Normal com média 0 e variância inter-sujeitos constante *σinter*. O erro aleatório *eijk* também é independente e com distribuição Normal com média 0 e variâncias intrasujeito constantes *σ<sup>T</sup>* e *σ<sup>R</sup>* para as formulações teste e referência, respectivamente. Os termos aleatórios sij e *eijk* são assumidos como mutualmente independentes.

De acordo com o modelo aditivo apresentado, os componentes de interesse são: residual (*carryover*), período e formulação. O Quadro 3 apresenta as variáveis do modelo aditivo por sequência e período.

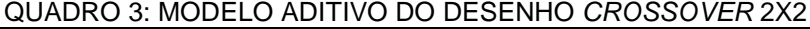

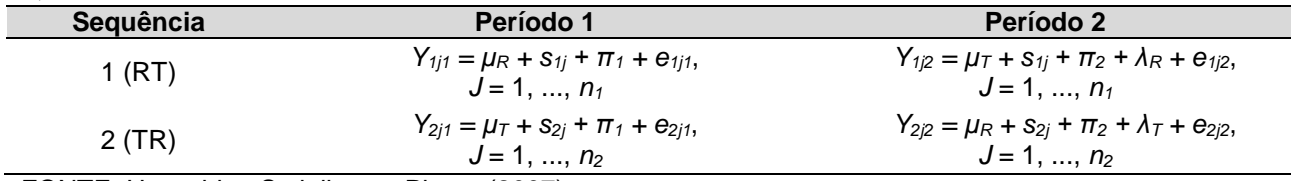

FONTE: Hauschke, Steinijans e Pigeot (2007).

Os efeitos destes componentes estão ilustrados nos gráficos da Figura 2, onde o eixo vertical representa a média da resposta (ASC, C<sub>max</sub>) e o eixo horizontal os períodos.

Nos gráficos das figuras 2(a) e 2(b) observamos que a diferença entre as formulações teste e referência são iguais nos períodos 1 e 2 ( $\Delta_1$  =  $\Delta_2$ , sendo  $\Delta$  a diferença entre T - R), mas no gráfico 2(b) tanto para o Teste quanto para o Referência as médias são maiores no período 2, indicando um possível efeito de período.

Nos gráficos das figuras 2(c) e 2(d), temos exemplos quando o efeito da formulação não é igual entre os períodos ( $\Delta_1 \neq \Delta_2$ ). No gráfico 2(c), a diferença entre as formulações no período 2 é menor em relação ao período 1 ( $\Delta_1$  >  $\Delta_2$ ), o que indica um possível efeito residual quantitativo. No gráfico 2(d) a diferença entre os tratamentos no período 1 e 2 são iguais em valores absolutos, mas diferem quanto ao sinal, indicando um efeito residual qualitativo. Este último gráfico pode ocorrer, por exemplo, quando se tem voluntários, alocados aleatoriamente em cada sequência, com valores de *clearance* diferentes para cada sequência (HAUSCHKE, STEINIJANS e PIGEOT, 2007).

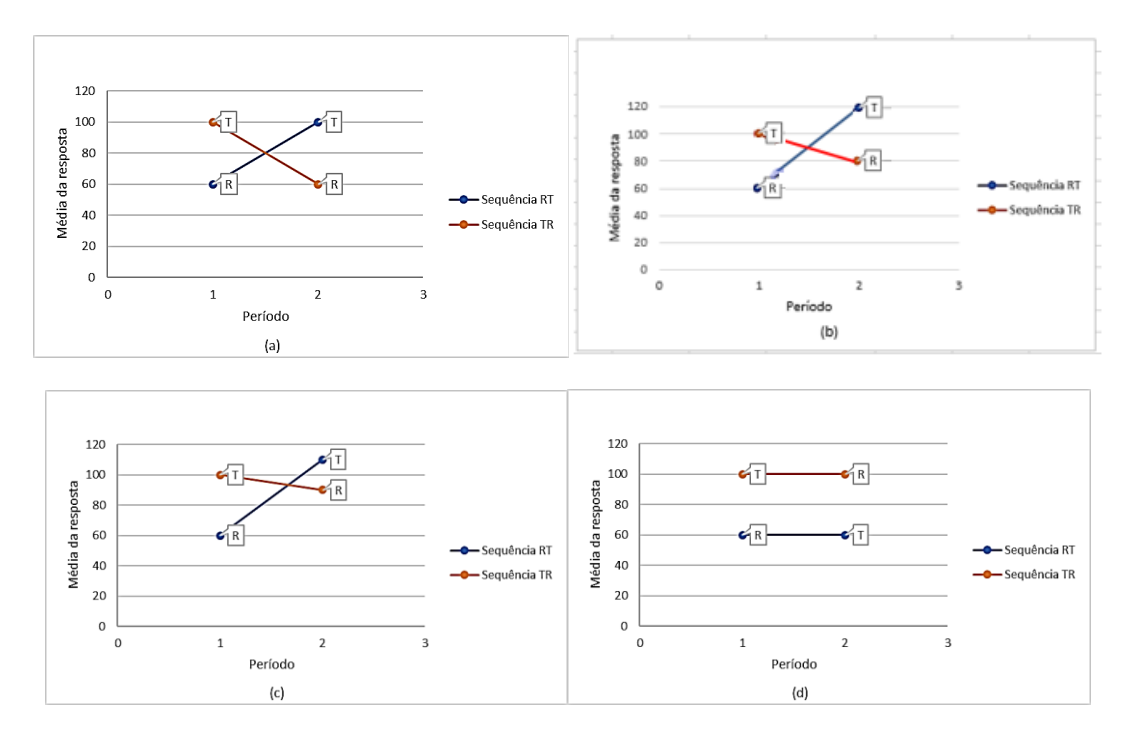

**Figura 2**: Gráficos dos efeitos dos componentes do modelo aditivo, sendo (a) diferença entre formulações, (b) diferença entre formulações e período, (c) diferença entre formulações e efeito residual quantitativo e (d) diferença entre formulações e efeito residual qualitativo.

FONTE: Adaptado de Hauschke, Steinijans e Pigeot (2007)

#### <span id="page-19-0"></span>2.3.2. Inferência estatística

Para a avaliação de bioequivalência média entre duas formulações, é necessário estimar e separar os efeitos residuais do efeito das formulações. Os efeitos residuais são investigados primeiro, por que a ausência de efeitos é necessária para uma avaliação do efeito das formulações com estimadores não-viciados.

Podemos assumir inicialmente que:

- Não existem efeitos residuais, pois um período de eliminação (*washout*) adequado garante a ausência deste efeito.
- Não existe efeito de período, pois um estudo bem planejado e bem conduzido pode eliminar este possível efeito.

Antes de realizarmos a análise de variância, podemos fazer uma avaliação preliminar dos efeitos de formulação, período e residual (*carryover*) utilizando o teste *tstudent* para duas amostras.

#### *2.3.2.1. Efeitos residuais (carryover)*

O efeito residual consiste em avaliar se a medicação administrada no período 1 apresenta algum efeito remanescente na formulação administrada no período 2, nos voluntários do estudo. A presença de efeitos residuais tem como problema viciar os estimadores para avaliação dos efeitos de formulação.

Lembrando que *i* (= 1,2) é a sequência e *j* (= 1,... n<sub>1</sub>) é o voluntário, para testarmos a diferença dos efeitos residuais, precisamos calcular a soma dos períodos intra-indivíduos como:

$$
Y^{S}{}_{1j} = Y_{1j1} + Y_{1j2}, j = 1,... n_1, na sequência 1;\nY^{S}{}_{2j} = Y_{2j1} + Y_{2j2}, j = 1,... n_2, na sequência 2.
$$

A média e variância esperada da soma destes períodos, para cada sequência, são:

$$
E(Y^{S_{ij}}) = E(Y_{1j1}) + E(Y_{1j2}) = \mu_R + \pi_1 + \mu_T + \pi_2 + \lambda_R = \mu_R + \mu_T + \lambda_R, \text{ porque } \pi_1 + \pi_2 = 0
$$
  
\n
$$
E(Y^{S_{2j}}) = E(Y_{2j1}) + E(Y_{2j2}) = \mu_R + \pi_1 + \mu_T + \pi_2 + \lambda_R = \mu_R + \mu_T + \lambda_T, \text{ porque } \pi_1 + \pi_2 = 0
$$
  
\n
$$
Var(Y^{S_{1j}}) = Var(Y_{1j1}) + Var(Y_{1j2}) + 2Cov(Y_{1j1}, Y_{1j2}) = \sigma^2_T + \sigma^2_R + 2 \sigma^2_{inter}
$$
  
\n
$$
Var(Y^{S_{2j}}) = Var(Y_{2j1}) + Var(Y_{2j2}) + 2Cov(Y_{2j1}, Y_{2j2}) = \sigma^2_T + \sigma^2_R + 2 \sigma^2_{inter}
$$

A média da soma dos períodos de cada sequência são independentes e seguem uma distribuição de probabilidade Normal com variâncias iguais:

$$
\bar{y}s_1 \sim N(\mu_{\text{T}} + \mu_{\text{R}} + \lambda_{\text{R}}, \sigma^2/n_1)
$$
  

$$
\bar{y}s_2 \sim N(\mu_{\text{T}} + \mu_{\text{R}} + \lambda_{\text{T}}, \sigma^2/n_2), \text{ sendo } \sigma^2 = \sigma^2_{\text{T}} + \sigma^2_{\text{R}} + 2 \sigma^2_{\text{inter}}
$$

E, consequentemente, a diferença das médias também apresenta uma distribuição de probabilidade Normal.

$$
\bar{V}^s
$$
<sub>2</sub> -  $\bar{V}^s$ <sub>1</sub> ~  $N(\lambda_T - \lambda_R, \sigma^2(1/n_1 + 1/n_2))$ 

Desta forma, a diferença entre as médias das sequências, *Ӯ<sup>S</sup> <sup>2</sup>* - *Ӯ<sup>S</sup> <sup>1</sup>*, é um estimador não viciado de *λ<sup>T</sup> - λ<sup>R</sup>* e o intervalo de confiança bicaudal (1 – α)100% para a diferença do efeito residual (*carryover*) é

$$
[\bar{Y}^{S_2} - \bar{Y}^{S_1} - t_{\alpha/2, n1 + n2 \cdot 2} \hat{\sigma} \sqrt{(1/n_1 + 1/n_2)}, \ \bar{Y}^{S_2} - \bar{Y}^{S_1} + t_{\alpha/2, n1 + n2 \cdot 2} \hat{\sigma} \sqrt{(1/n_1 + 1/n_2)}], \text{ sendo}
$$

$$
\hat{\sigma}^2 = 1/(n_1 + n_2 - 2) \left[ (\sum (\bar{Y}^{S_1} - \bar{Y}^{S_1})^2 + \sum (\bar{Y}^{S_2} - \bar{Y}^{S_2})^2 \right]
$$

A hipótese nula, *H0*, de não existir diferença no efeito residual pode ser rejeitada em favor de H<sub>1</sub>, ao nível de significância α, se

$$
H_0: \lambda_T \cdot \lambda_R = 0 \text{ vs. } H_1: \lambda_T \cdot \lambda_R \neq 0
$$
  

$$
T_{\lambda} = 1 \bar{Y}^{S_2} - \bar{Y}^{S_1} \frac{1}{6} \sqrt{(1/n_1 + 1/n_2)} > t_{\alpha/2, n1 + n2 - 2}
$$

A não rejeição da hipótese nula, inexistência de efeito residual, não significa necessariamente que os efeitos sejam nulos, mas que, se existirem, possuem a mesma influência nas sequências RT e TR do tratamento. A rejeição da hipótese nula, em favor da hipótese alternativa, nos permite concluir que existe efeitos residuais entre as formulações. Como a estatística *T* envolve as variabilidades inter (σ<sup>2</sup><sub>inter</sub>) e intra-individuais ( $\sigma^2$ <sub>T</sub> e  $\sigma^2$ <sub>R</sub>), e quando  $\sigma^2$ <sub>inter</sub> é relativamente maior que  $\sigma^2$ <sub>T</sub> e  $\sigma^2$ <sub>R</sub>, o teste pode apresentar pouco poder, por isso tem sido utilizado um nível de significância de α = 0,10.

A inexistência de efeitos residuais nos permite estimar os efeitos da formulação, a partir dos dados de ambos os períodos, mas na presença de efeitos residuais, não existem estimadores não-viciados para os efeitos da formulação. Os efeitos residuais podem ser desconsiderados seguindo algumas premissas estabelecidas na RE 898 (ANVISA, 2003), e posteriormente será discutido estas premissas na análise de variância (ANOVA).

#### *2.3.2.2. Efeitos das formulações*

Para análise da diferença dos efeitos das formulações, devemos calcular a diferença inatra-individual dos dados (ASC, Cmax) entre os períodos, *Y<sup>P</sup> ij*, calculado como

> *Y<sup>P</sup> 1j* = *Y1j1* - *Y1j2*, *j* = 1,... *n1*, na sequência 1 *Y<sup>P</sup> 2j* = *Y2j1* -*Y2j2*, *j* = 1,... *n2*, na sequência 2

A média e variância esperada da diferença entre períodos, para cada sequência, são

$$
E(Y^{P_{1j}}) = E(Y_{1j1}) - E(Y_{1j2}) = \mu_R + \pi_1 - \mu_T - \pi_2 - \lambda_R
$$
  
\n
$$
E(Y^{P_{2j}}) = E(Y_{2j1}) - E(Y_{2j2}) = \mu_T + \pi_1 - \mu_R - \pi_2 + \lambda_T
$$
  
\n
$$
Var(Y^{P_{1j}}) = Var(Y_{1j1}) + Var(Y_{1j2}) - 2Cov(Y_{1j1}, Y_{1j2}) = \sigma^2_T + \sigma^2_R - 2 \sigma^2_{inter}
$$
  
\n
$$
Var(Y^{P_{2j}}) = Var(Y_{2j1}) + Var(Y_{2j2}) - 2Cov(Y_{2j1}, Y_{2j2}) = \sigma^2_T + \sigma^2_R - 2 \sigma^2_{inter}
$$

A média da diferença entre os períodos de cada sequência são independentes e seguem uma distribuição de probabilidade Normal com variâncias iguais:

$$
\overline{Y}^P{}_1 \sim N \left( \mu_R - \mu_T + \pi_1 - \pi_2 - \lambda_R, \sigma^2 / n_1 \right)
$$

$$
\overline{Y}^P{}_2 \sim N \left( \mu_T - \mu_R + \pi_1 - \pi_2 - \lambda_T, \sigma^2 / n_2 \right)
$$

E, consequentemente, a diferença das médias também apresenta uma distribuição de probabilidade Normal.

$$
\bar{Y}^P_{2}
$$
- $\bar{Y}^P_{1}$  ~ N (2( $\mu$ <sub>T</sub> - $\mu$ <sub>R</sub>) - ( $\lambda$ <sub>T</sub> -  $\lambda$ <sub>R</sub>),  $\sigma$ <sup>2</sup>(1/ $n$ <sub>1</sub> + 1/ $n$ <sub>2</sub>)), sendo  $\sigma$ <sup>2</sup> =  $\sigma$ <sup>2</sup><sub>T</sub> +  $\sigma$ <sup>2</sup><sub>R</sub> - 2  $\sigma$ <sup>2</sup>inter

Se comprovado a inexistência de efeitos residuais,  $\lambda_T = \lambda_R$ ,

$$
\bar{Y}^P_2 - \bar{Y}^P_1 \sim N(2(\mu_T - \mu_R), \sigma^2(1/n_1 + 1/n_2))
$$

Desta forma, (*Ӯ<sup>P</sup> <sup>2</sup>*–*Ӯ<sup>P</sup> <sup>1</sup>*)/2 é um estimador não-viciado de µ<sup>T</sup> -µR, considerando a inexistência de efeitos residuais (*λT= λR*), e o intervalo de confiança bicaudal (1 – α)100% para a diferença do efeito das formulações é

$$
[(\bar{Y}^P_2 - \bar{Y}^P_1)/2 - t_{\alpha/2, n1 + n2 \cdot 2} \hat{\sigma}/2 \sqrt{(1/n_1 + 1/n_2)}, (\bar{Y}^P_2 - \bar{Y}^P_1)/2 + t_{\alpha/2, n1 + n2 \cdot 2} \hat{\sigma}/2 \sqrt{(1/n_1 + 1/n_2)}],
$$

sendo

$$
\hat{\sigma}^2 = [1/(n_1 + n_2 - 2)] [\Sigma (Y^P{}_{1} - \bar{Y}^P{}_{1})^2 + \Sigma (Y^P{}_{2} - \bar{Y}^P{}_{2})^2]
$$

A hipótese nula, *H0*, de não existir diferença nos efeitos das formulações pode ser rejeitada em favor de *H1*, ao nível de significância α, se

$$
H_0: \mu_{\tau} - \mu_{\text{R}} = 0 \text{ vs. } H_1: \mu_{\tau} - \mu_{\text{R}} \neq 0
$$
  

$$
T_{\mu} = I(\bar{Y}^{\text{P}} - \bar{Y}^{\text{P}} - 1)/2I / \hat{\sigma}/2 \sqrt{(1/n_1 + 1/n_2)} > t_{\alpha/2, n1 + n2 - 2}
$$

O estimador para os efeitos da formulação, (*Ӯ<sup>P</sup> <sup>2</sup>* - *Ӯ<sup>P</sup> <sup>1</sup>*)/2, pode ser expresso pela diferença das médias estimadas pelo método dos mínimos quadrados para as formulações teste e referência, *Ӯ<sup>T</sup>* e *ӮR*, respectivamente.

$$
(\bar{Y}^P_2 - \bar{Y}^P_1)/2 = \bar{Y}_T - \bar{Y}_R
$$

Podemos comprovar pelas equações abaixo:

$$
\bar{Y}_T = (\bar{Y}_{1T2} + \bar{Y}_{2T1})/2 = \frac{1}{2} (1/n_1 \sum Y_{1j2} + 1/n_2 \sum Y_{2j1})
$$
\n
$$
\bar{Y}_R = (\bar{Y}_{1R1} + \bar{Y}_{2R2})/2 = \frac{1}{2} (1/n_1 \sum Y_{1j1} + 1/n_2 \sum Y_{2j2})
$$
\n
$$
(\bar{Y}_{2} - \bar{Y}_{1})/2 = (\bar{Y}_{2T1} - \bar{Y}_{2R2})/2 - (\bar{Y}_{1R1} - \bar{Y}_{1T2})/2 = (\bar{Y}_{1T2} + \bar{Y}_{2T1})/2 - (\bar{Y}_{1R1} + \bar{Y}_{2R2})/2 = \bar{Y}_T - \bar{Y}_R
$$

O Quadro 4 mostra os cálculos de média por sequência e período.

QUADRO 4: MÉDIAS DOS PERÍODOS POR SEQUÊNCIA PARA O ESTUDO *CROSSOVER* 2X2 **Sequência N° voluntários Período 1 Período 2** RT  $\bar{Y}_{1R1} = 1/n_1 \sum Y_{1i1} \qquad \bar{Y}_{1T2} = 1/n_1 \sum Y_{1i2}$ TR  $\bar{Y}_{2T1} = 1/n_2 \sum Y_{2i1}$   $\bar{Y}_{2R2} = 1/n_2 \sum Y_{2i2}$ 

FONTE: Hauschke, Steinijans e Pigeot (2007).

#### *2.3.2.3. Efeitos dos períodos*

Para análise da diferença dos efeitos dos períodos, devemos calcular a diferença cruzada (*crossover*) dos dados (ASC, Cmax) entre os períodos, *Y<sup>C</sup> ij*, calculado como

$$
Y^{C}{}_{1j} = Y_{1j1} - Y_{1j2}, j = 1,... n_1, na sequência 1
$$
  

$$
Y^{C}{}_{2j} = Y_{2j2} - Y_{2j1}, j = 1,... n_2, na sequência 2
$$

A média e variância esperada da diferença cruzada entre períodos, para cada sequência, são

$$
E(Y^{C}_{ij}) = E(Y_{ij1}) - E(Y_{1/2}) = \mu_R + \pi_1 - \mu_T - \pi_2 - \lambda_R
$$
  
\n
$$
E(Y^{C}_{2j}) = E(Y_{2j1}) + E(Y_{2j2}) = \mu_R + \pi_2 + \lambda_T - \mu_T - \pi_1
$$
  
\n
$$
Var(Y^{C}_{1j}) = Var(Y_{1j1}) + Var(Y_{1j2}) - 2Cov(Y_{1j1}, Y_{1j2}) = \sigma^2_T + \sigma^2_R - 2 \sigma^2_{inter}
$$
  
\n
$$
Var(Y^{P}_{2j}) = Var(Y_{2j1}) + Var(Y_{2j2}) - 2Cov(Y_{2j1}, Y_{2j2}) = \sigma^2_T + \sigma^2_R - 2 \sigma^2_{inter}
$$

A média da diferença cruzada entre os períodos de cada sequência são independentes e seguem uma distribuição Normal com variâncias iguais:

$$
\overline{y}C_1 \sim N(\mu \cdot \mu \tau + \pi_1 \cdot \pi_2 \cdot A_R, \sigma^2/n_1)
$$

$$
\overline{y}C_2 \sim N(\mu \cdot \mu \tau + \pi_2 - \pi_1 + A_T, \sigma^2/n_2)
$$

E, consequentemente, a diferença das médias também apresenta uma distribuição Normal.

$$
\bar{y}^C_2 - \bar{y}^C_1 \sim N (2(\pi_2 - \pi_1) + \lambda_T + \lambda_R, \sigma^2 (1/n_1 + 1/n_2)),
$$
 sendo  $\sigma^2 = \sigma^2 T + \sigma^2 R - 2 \sigma^2$ inter

Se comprovado a inexistência de efeitos residuais,  $\lambda_T = \lambda_R$ ,

$$
\bar{y}^C_2 - \bar{y}^C_1 \sim N(2(\pi_2 - \pi_1), \sigma^2(1/n_1 + 1/n_2))
$$

Assim sendo, (*Ӯ<sup>C</sup> <sup>2</sup>*–*Ӯ<sup>C</sup> <sup>1</sup>*)/2 é um estimador não-viciado de *π<sup>2</sup>* –*π1*, considerando a inexistência de efeitos residuais (*λ<sup>T</sup> = λR*), e o intervalo de confiança bicaudal (1 – α)100% para a diferença do efeito dos períodos é

$$
[(\bar{Y}^C_2 - \bar{Y}^C_1)/2 - t_{\alpha/2, n1 + n2 \cdot 2} \sigma/2 \sqrt{(1/n_1 + 1/n_2)}, (\bar{Y}^C_2 - \bar{Y}^C_1)/2 + t_{\alpha/2, n1 + n2 \cdot 2} \sigma/2 \sqrt{(1/n_1 + 1/n_2)}],
$$

sendo,

$$
\sigma^2 = 1/(n_1 + n_2 - 2) \left( \sum (\Upsilon^C_{1j} - \bar{\Upsilon}^C_{1j})^2 + \sum (\Upsilon^C_{2j} - \bar{\Upsilon}^C_{2j})^2 \right) = 1/(n_1 + n_2 - 2) \left( \sum (\Upsilon^P_{1j} - \bar{\Upsilon}^P_{1j})^2 + \sum (\Upsilon^P_{2j} - \bar{\Upsilon}^P_{2j})^2 \right)
$$

A hipótese nula, *H0*, de não existir diferença no efeito de período, pode ser rejeitada em favor de *H1*, ao nível de significância α, se

$$
H_0: \pi_2 - \pi_1 = 0 \text{ vs. } H_1: \pi_2 - \pi_1 \neq 0
$$
  

$$
T_{\pi} = I(\bar{Y}^C_2 - \bar{Y}^C_1)/2I / \sigma/2\sqrt{(1/n_1 + 1/n_2)} > t_{\alpha/2, n1 + n2-2}
$$

### <span id="page-24-0"></span>2.4.ANÁLISE DE VARIÂNCIA (ANOVA)

O principal problema de um estudo *crossover* é estimar a diferença entre as formulações teste e referência quando os efeitos residuais não são iguais, isto é, *λ<sup>T</sup> ≠ λR*. Neste caso não há um estimador não-viciado para a diferença entre as formulações. Um teste preliminar pode ser realizado para verificar a existência de efeitos residuais diferentes entre as formulações, previamente abordado no item 2.3.2.1, e, se o resultado deste teste não for significativo (p-valor > 0,10), pode-se assumir efeitos residuais iguais entre as formulações. Caso o teste preliminar seja significativo (p-valor < 0,10), os efeitos residuais serão aceitos para avaliação de bioequivalência se (RE 898):

- É um estudo de dose única;
- O estudo envolve apenas voluntários sadios;
- O fármaco não é uma substância endógena;
- Um período de eliminação (*washout*) adequado foi estabelecido e as amostras prédosagem não apresentam qualquer nível de fármaco detectável em todos os voluntários;
- O estudo satisfaz todos os critérios científicos e estatísticos.

Fora essas circunstâncias, o estudo deverá ser refeito. Não é aceito pela ANVISA realizar os testes de bioequivalência utilizando o teste *t-student* para duas amostras somente com o primeiro período do estudo, sendo o segundo período descartado. Esta é uma alternativa, mas não aceita pelo órgão regulador no Brasil (CHELLINI, 2008).

Considerando o modelo aditivo, obtido a partir dos dados na escala logarítmica, e as condições para reparametrização *π<sup>1</sup>* + *π<sup>2</sup>* = *λ<sup>T</sup> + λ<sup>R</sup>* = 0, pode-se assumir que os efeitos aleatórios do sujeito j na sequência i, *sij*, são independentes, têm distribuição Normal com média zero e variância inter-sujeitos σ<sup>2</sup>inter constante. Os erros aleatórios e<sub>ijk</sub> do sujeito *j* no período *k* na sequência *i* são independentes, com distribuição Normal com média zero e variância constante σ<sup>2</sup>τ e σ<sup>2</sup>R para as formulações Teste e Referência, respectivamente. Considerando ainda que *sij* e *eijk* são mutualmente independentes, podemos assumir que as variâncias das formulações são σ<sup>2</sup>τ = σ<sup>2</sup>inter + σ<sup>2</sup>intra τ e σ<sup>2</sup>R = σ<sup>2</sup>inter + σ<sup>2</sup>intraR.

A variância inter-sujeitos  $\sigma^2$ <sub>inter</sub> está relacionada à variabilidade entre os sujeitos do estudo, podendo ser de diferenças fisiológicas como por exemplo *clearance*. Esta variância inter-sujeitos é removida do resíduo em delineamentos *crossover* sendo de menor interesse em estudos de bioequivalência farmacêutica.

A variância intra-sujeitos contempla, além da variabilidade intra-sujeito, a variabilidade aleatória da interação sujeito-formulação e o erro analítico. A variabilidade intra-sujeito pode estar relacionada a mudanças externas do ambiente e/ou mudanças dos parâmetros fisiológicos do voluntário. A variabilidade da interação sujeito-formulação pode ser devido à diferença de variabilidade entre as formulações ou à existência de subgrupos na população do estudo. Para delineamentos *crossover*, é assumido que as variâncias intra-sujeitos são independentes da formulação, ou seja, σ<sup>2</sup>intraT = σ<sup>2</sup>intraR =  $\sigma^2$ intra.

O objetivo da análise de variância é estudar a variabilidade nos dados observados (ASC,  $C_{\text{max}}$ ) particionando a soma dos quadrados total  $S_{\text{Total}}$  em componentes dos efeitos fixos e aleatórios, que, para o delineamento *crossover* 2x2, seria particionar a soma de quadrados total de  $2(n_1 + n_2)$  observações em componentes dos efeitos residuais (*carryover*), do efeito dos períodos, do efeito das formulações e do erro.

$$
SQ_{total} = SQ_{inter} + SQ_{intra}
$$

Onde SQinter é a soma dos quadrados referente aos indivíduos e SQintra é a soma dos quadrados dentro de cada indivíduo.

A SQinter pode ser particionada em componentes dos efeitos residuais (*carryover*) (SQseq) e o erro entre indivíduos (SQres.inter).

$$
SQ_{inter} = SQ_{seq} + SQ_{res.inter}
$$

sendo

$$
SQ_{seq} = [2n_1n_2/(n_1 + n_2)]\{1/2(\bar{Y}^{S_2} - \bar{Y}^{S_1})\}^2
$$

$$
SQ_{\text{res.inter}} = \sum_{k=1}^{2} \sum_{i=1}^{n_k} \frac{Y_{i,k}^2}{2} - \sum_{k=1}^{2} \frac{Y_{i,k}^2}{2n_k} = 2\sigma^2_{\text{inter}} + \sigma^2_{\text{intra}}
$$

 $SQ<sub>seq</sub>$  e  $SQ<sub>res.inter</sub>$  tem 1 e n<sub>1</sub> + n<sub>2</sub> -2 graus de liberdade, respectivamente, totalizando ( $n_1$  +  $n_2$  -1) graus de liberdade para SQ<sub>inter</sub>. A razão da soma dos quadrados pelo grau de liberdade é o quadrado médio (QM).

Para avaliar a existência de efeitos residuais, deve-se utilizar a estatística do teste F de Snedecor

$$
F_R = QM_{\text{seq}}/QM_{\text{res.inter}}
$$

que segue uma distribuição *F* com (1, n<sup>1</sup> + n<sup>2</sup> -2) graus de liberdade. Considerando um nível de significância α = 0,10, a hipótese nula, inexistência de efeitos residuais, será rejeitada, em favor da hipótese alternativa, existência de efeitos residuais, se *F<sup>s</sup>* > *F*(α, 1, n1 +  $n2 - 2$ ).

Assim como a SQ<sub>inter</sub>, a SQ<sub>intra</sub> também pode ser particionada em componentes, sendo eles

$$
SQintra = SQformulação + SQperíodo + SQres.intra
$$

sendo

$$
SQformulação = {2n1n2/(n1 + n2)}{1/2(\bar{Y}^P{}_{2}-\bar{Y}^P{}_{1})}^{2}
$$

$$
SQperiodo = {2n1n2/(n1 + n2)}{1/2(\bar{Y}^C{}_{2}-\bar{Y}^C{}_{1})}^{2}
$$

$$
\text{SQres. intra} = \sum_{k=1}^{2} \sum_{j=1}^{2} \sum_{i=1}^{n_k} Y_{ijk}^2 - \sum_{k=1}^{2} \sum_{i=1}^{n_k} \frac{Y_{i,k}^2}{2} - \sum_{k=1}^{2} \sum_{j=1}^{2} \frac{Y_{.jk}^2}{n_k} + \sum_{k=1}^{2} \frac{Y_{..k}^2}{2n_k} = \sigma^2 \text{intra}
$$

SQformulação e SQperíodo tem 1 grau de liberdade, e SQres.intra tem n1 + n2 -2 graus de liberdade, totalizando (n<sub>1</sub> + n<sub>2</sub>) graus de liberdade para SQ<sub>intra</sub>. A razão da soma dos quadrados pelo grau de liberdade é o quadrado médio (QM).

Considerando a ausência de efeitos residuais, deve-se testar a ausência de efeitos de formulação e de período pelas estatísticas *F<sup>P</sup>* e *FC*, respectivamente,

## *F<sup>P</sup>* = QMformulação/QMres.intra e *F<sup>C</sup>* = QMperíodo/QMres.intra,

que seguem uma distribuição *F* com (1, n<sup>1</sup> + n<sup>2</sup> -2) graus de liberdade. Considerando um nível de significância α = 0,05 para ambos os efeitos, a hipótese nula, ausência de efeitos de formulação e de período, serão rejeitadas, em favor da hipótese alternativa, existência de efeitos de formulações e de períodos, se *F<sup>P</sup>* > *F*(α, 1, n1 + n2 – 2) e *F<sup>C</sup>* > *F*(α, 1, n1 + n2 – 2).

Para avaliar a variabilidade inter-sujeitos, deve-se utilizar a estatística do teste F de Snedecor

$$
F_{inter} = QM_{res.\text{inter}}/QM_{res.\text{intra}}
$$

que segue uma distribuição *F* com (n<sup>1</sup> + n<sup>2</sup> -2, n<sup>1</sup> + n<sup>2</sup> -2) graus de liberdade. Considerando um nível de significância α = 0,05, a hipótese nula, inexistência de variabilidade inter-sujeitos, será rejeitada, em favor da hipótese alternativa se *F*<sub>inter</sub> > *F*<sub>(α, n1 + n2 – 2, n1 + n2 – 2).</sub>

Nota-se que a distribuição *F* com (1, *v*) graus de liberdade é igual ao quadrado de uma distribuição *t-student* com *v* graus de liberdade. Portanto, a estatística *F* é equivalente ao teste *T*, já que *F = T<sup>2</sup>* . A tabela ANOVA é apresentada abaixo.

| Fonte de<br>variação                                                 | Graus de<br>Liberdade<br>(GL) | Soma dos<br>Quadrados<br>(SQ) | Quadrado Médio<br>(QM)                                                                                                    | <b>Teste-F</b>                                                     | <b>Valor-P</b>                                            |  |  |  |
|----------------------------------------------------------------------|-------------------------------|-------------------------------|----------------------------------------------------------------------------------------------------|--------------------------------------------------------------------|-----------------------------------------------------------|--|--|--|
| Inter-sujeito                                                        |                               |                               |                                                                                                    |                                                                    |                                                           |  |  |  |
| Sequência<br>(carryover)                                             | 1                             | SQ <sub>seq</sub>             | QM <sub>seq</sub>                                                                                                    | F <sub>r</sub><br>(QM <sub>seq</sub> /QM <sub>res.inter</sub> )    | $p_s = P_{s(f(\alpha, 1, n1 + n2 - \dots))}$<br>$2)$ >Fs) |  |  |  |
| Resíduos                                                             | $n_1 + n_2 - 2$               | SQ <sub>res.inter</sub>       | $SQ_{res.inter} / (n_1 + n_2 -$<br>$2)$ (QM <sub>res.inter</sub> =<br>$2\sigma^2$ <sub>inter</sub> + $\sigma^2$ <sub>intra</sub> ) | Finter<br>(QMres.inter/QMres.intra)                                |                                                           |  |  |  |
| Intra-sujeito                                                        |                               |                               |                                                                                                    |                                                                    |                                                           |  |  |  |
| Formulação                                                           |                               | <b>SQ</b> formulação          | QMformulação                                                                                                    | $F_P$ QMform/QMres.intra)                                          | $p_p = P_p$ $F(\alpha, 1, n1 + n2 -$<br>$2)$ >Fp)         |  |  |  |
| Período                                                              | 1                             | <b>SQperíodo</b>              | QMperíodo                                                                                                    | F <sub>c</sub><br>QM <sub>periodo</sub> /QM <sub>res.intra</sub> ) | $p_c = P_{c(F(\alpha, 1, n1 + n2 - \dots))}$<br>$2)$ >Fc) |  |  |  |
| Resíduos                                                             | $n_1 + n_2 - 2$               | SQ <sub>res.intra</sub>       | $SQ_{res.intra} / (n_1 + n_2 -$<br>$2)$ (QM <sub>res.intra</sub> =<br>$\sigma^2$ <sub>intra</sub> )                                |                                                                    |                                                           |  |  |  |
| Total                                                                | $2(n_1 + n_2) - 1$            | SQ <sub>total</sub>           |                                                                                                    |                                                                    |                                                           |  |  |  |
| EONTE: Adaptado de Manual de boas práticas de bioequivalência (2002) |                               |                               |                                                                                                    |                                                                    |                                                           |  |  |  |

TABELA 1: ANÁLISE DE VARIÂNCIA PARA O DELINEAMENTO *CROSSOVER* 2X2

FONTE: Adaptado de Manual de boas práticas de bioequivalência (2002).

#### <span id="page-28-0"></span>2.5.PODER E TAMANHO DA AMOSTRA PARA ESTUDOS DE BIOEQUIVALÊNCIA

Na Inferência Estatística, o teste de hipóteses tem como objetivo decidir entre duas hipóteses, chamadas de *hipótese nula* (*H0*) e *hipótese alternativa* (*H1*), sobre o valor de um ou mais parâmetros de uma ou mais populações, a partir de amostras. O procedimento do teste especifica um critério para *rejeitar* ou *não rejeitar* a hipótese nula, e a este procedimento estão associados a dois tipos de erros: o *erro tipo I* e o *erro tipo II*. Se *H<sup>0</sup>* é verdadeira e o procedimento rejeita *H<sup>0</sup>* (em favor de *H1*), então tem-se o erro tipo I. A probabilidade de cometer este tipo de erro é especificada pelo nível de significância *α*. Por outro lado, quando *H<sup>0</sup>* é falsa, e o teste de hipótese não rejeita *H<sup>0</sup>* (em favor de *H1*), tem-se o erro tipo II, cuja probabilidade e ocorrência é denotada por *β*. O poder do teste é a probabilidade de rejeitar a hipótese nula quando ela não é verdadeira, ou seja, *1 – β*.

Para a ANVISA, e demais órgãos reguladores internacionais (EMA, FDA), os estudos de bioequivalência farmacêutica definem as hipóteses nula e alternativa como:

#### *H0*: bioinequivalência (não bioequivalência) *vs*. *H1*: bioequivalência

Desta forma, as decisões corretas e os erros do teste de hipóteses são definidos como na Quadro 5. Isto porque a preocupação dos órgão reguladores está relacionada com o risco ao consumidor (erro tipo I), limitando a probabilidade de concluir erroneamente bioequivalência entre duas formulações, sendo comumente adotado 5% (*α* = 0,05). O risco ao fabricante (erro tipo II), que, para estudos de bioequivalência deve-se considerar, no máximo, 20% (*β* = 0,2), está diretamente relacionado ao número de voluntários do estudo. Ou seja, calcula-se o tamanho da amostra de acordo com o poder do teste mínimo 80% (1 – *β* = 0,8).

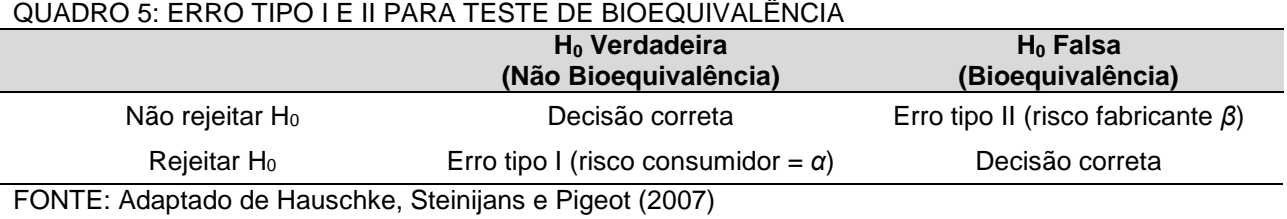

O número de voluntários em um delineamento *crossover* é determinado pela variabilidade dos parâmetros farmacocinéticos (ASC, Cmax) do medicamento referência (CVintra), nível de significância desejado, poder do teste e pela diferença esperada em

relação a formulação referência. A informação do CVintra da formulação referência pode ser obtida através de estudos prévios ou em dados disponíveis em literatura.

Para fins de interpretação e para o cálculo do tamanho da amostra conforme RE 898 (ANVISA, 2003), é mais comum a informação da variabilidade ser expressa como coeficiente de variação (CV), na escala original dos dados. Neste caso, o CV é uma função da variância correspondente na escala logarítmica, e assumindo que ambos os tratamentos apresentam a mesma variância, o coeficiente de variação intra-sujeitos (CVintra) é definido como:

$$
CVintra = \sqrt{exp(\sigma^2_{intra})} - 1
$$
, que é estimado por \sqrt{exp(QM<sub>intra</sub>)} - 1

O coeficiente de variação inter-sujeitos (CVinter) também é uma função da variância correspondente na escala logarítmica, sendo definido como:

$$
CVinter = \sqrt{exp(\sigma^2_{inter}) - 1}
$$
, que é estimado por  $\sqrt{exp[(QMinter - QMintra)/2] - 1}$ 

Lembrando que, para o poder do teste e tamanho da amostra em estudos de bioequivalência ,apenas a avaliação do CV<sub>intra</sub> é necessária.

Segundo a RE 1170 (ANVISA, 2006), "O número de voluntários pode ser calculado por meio do coeficiente de variação e poder do teste, não sendo permitido utilização de número inferior a 12. Na falta de dados relativos ao coeficiente de variação do fármaco, o pesquisador responsável pelo estudo pode optar por utilizar um número mínimo de 24 voluntários\*".

Para a definição do número de voluntários de um estudo de bioequivalência, além dos cálculos necessários, deve-se considerar a taxa de desistência e retirada de voluntários durante a condução da etapa clínica (*dropout*). Alguns critérios de exclusão são definidos no protocolo do estudo e algumas vezes os voluntários desistem de participar e concluir os estudos devidos a vários motivos (ex. efeitos adversos, compromissos pessoais no dia do estudo, etc). Estes fatores devem ser levados em consideração para que o mínimo de voluntários estipulados para atingir o poder do teste desejado termine o estudo.

O número de voluntários planejado, geralmente, é o mesmo para cada sequência (RT ou TR), isto é,  $n_1 = n_2 = n$ , devendo ser recrutado um total de N = 2n voluntários.

Considerando que *q* é a diferença entre as médias das formulações Teste e Referência, µT e µR, *α* o nível de significânia e (1 - *β*) o poder do teste, o tamanho da amostra *n* será:

• Quando  $q = 0$ ,

 $n = [t_{(\alpha, 2n-2)} + t_{(\alpha/2, 2n-2)}]^2$  (CV<sub>intra</sub>/20)<sup>2</sup>

• Quando  $q \neq 0$ 

$$
n = [t_{(a, 2n-2)} + t_{(b, 2n-2)}]^2 [CV_{intra}/(20-h)]^2
$$

onde h =  $100q/\mu R = 100 (µT – µR)/\mu R$ .

Como o grau de liberdade 2n – 2 apresentado na fórmula é desconhecido, para determinarmos o valor de *n* é necessário um valor inicial, normalmente n = 12, e uma confirmação do valor de *n* obtido com este valor inicial para confirmação, ou seja, a primeira vez utiliza-se um *n* na fórmula e, na segunda vez, utiliza-se o *n* obtido na primeira análise.

Garantindo uma maior segurança, além de avaliar a possível taxa de desistência para o estudo, é aconselhável considerar o poder do teste, para os cálculos de determinação do número de voluntários, como 90%, pois consideramos a diferença entre as formulações como "zero" ( $\mu$ T –  $\mu$ R = 0).

# <span id="page-31-0"></span>**3 AVALIAÇÃO ESTATÍSTICA DO ESTUDO DE BIOEQUIVALÊNCIA DE QUETIAPINA 25 MG COMPRIMIDO REVESTIDO** *CROSSOVER* **2X2**

# <span id="page-31-1"></span>3.1.RESUMO DA CONDUÇÃO DO ESTUDO E APRESENTAÇÃO DOS RESULTADOS FARMACOCINÉTICOS

Para a avaliação de duas formulações, teste *versus* referência, contendo Quetiapina 25 mg em comprimido revestido, foi conduzido um estudo *crossover* 2x2 aleatorizado (dois períodos e duas sequências), com 7 dias de *washout* (considerando o tempo de meia-vida de 7 horas), em 48 voluntários sadios (24 em cada sequência), de ambos os sexos, sendo balanceado o número de homens e mulheres.

Os voluntários receberam, em cada um dos períodos de internação, 01 (um) comprimido de 25 mg de Quetiapina administrado por via oral em esquema de dose única, com 200 mL de água. A administração da formulação, teste ou referência, foi realizada no período da manhã, após o período de jejum (mínimo oito horas), seguindo a lista aleatorizada. Anteriormente ao estudo, os voluntários passaram por exames físicos e laboratoriais, que atestaram suas condições saudáveis para participarem do estudo, e concordaram com termo de consentimento que lhes foi entregue.

A definição do número de coletas e o intervalo de obtenção das amostras de sangue para construção das curvas de concentração *versus* tempo foram em função do perfil farmacocinético da droga, pesquisado em literatura. Os tempos de coleta foram, aproximadamente, 1 hora antes da administração da medicação (-1:00h) e após a administração 00:10, 00:20, 00:30, 00:40, 00:50, 01:00, 01:10, 01:20, 01:30, 01:45, 02:00, 02:30, 03:00, 04:00, 06:00, 08:00, 10:00, 12:00, 14:00, 24:00 e 36:00 horas. As amostras de sangue foram processadas para obtenção do plasma, e estas encaminhadas para determinação da quantidade de Quetiapina no plasma por cromatografia líquida de ultra performance acoplada ao detector de espectrometria de massas (CLUE-MS/MS). Todas as amostras de um mesmo voluntário (períodos 1 e 2) foram quantificadas em uma mesma sequência analítica a partir de uma curva de calibração, exceto amostras de reanálises, que foram avaliadas e reanalisadas após análise de todas as amostras.

Os resultados de concentração plasmática de cada voluntário foram obtidos pela Unidade Analítica do Laboratório de Bioequivalência Farmacêutica do Instituto Cláudia Marques de Pesquisa e Desenvolvimento e cedidos para a avaliação estatística dos parâmetros farmacocinéticos do referido estudo. Na Tabela 2 estão apresentados os resultados de concentração plasmática, por tempo de coleta, de cada voluntário, por

período. Concentrações plasmáticas menor que 1 ng/mL (menor concentração da curva de calibração) foram reportadas como <LIQ na tabela. Note que um voluntário (nº 26) da sequência RT teve resultados perdidos (AF).

O parâmetro Cmax foi determinado diretamente da curva farmacocinética e a ASC0-36 foi calculada pelo método dos trapezóides, para cada voluntário e período, de acordo com a aleatorização nas sequências (RT ou TR). A ASC<sub>0-inf</sub> foi determinada através da extrapolação da ASC0-36 até infinito, a partir da constante de eliminação *k* obtida pelo coeficiente angular da reta de regressão ajustada das últimas concentrações transformadas. Os dados com os parâmetros farmacocinéticos ASC<sub>0-36</sub>, ASC<sub>0-inf</sub> e C<sub>max</sub> para ambos os períodos, para cada voluntário de acordo com a sequência em que foi alocado, estão apresentados na Tabela 3. Nesta mesma Tabela, podemos observar também a razão ASC0-36/ASC0-inf, apresentando valores superiores a 80%, conforme preconiza a legislação.

## TABELA 2: CONCENTRAÇÃO PLASMÁTICA DE QUETIAPINA (NG/ML) DE UM ESTUDO *CROSSOVER* 2X2 DOSE ÚNICA (CONTINUA...).

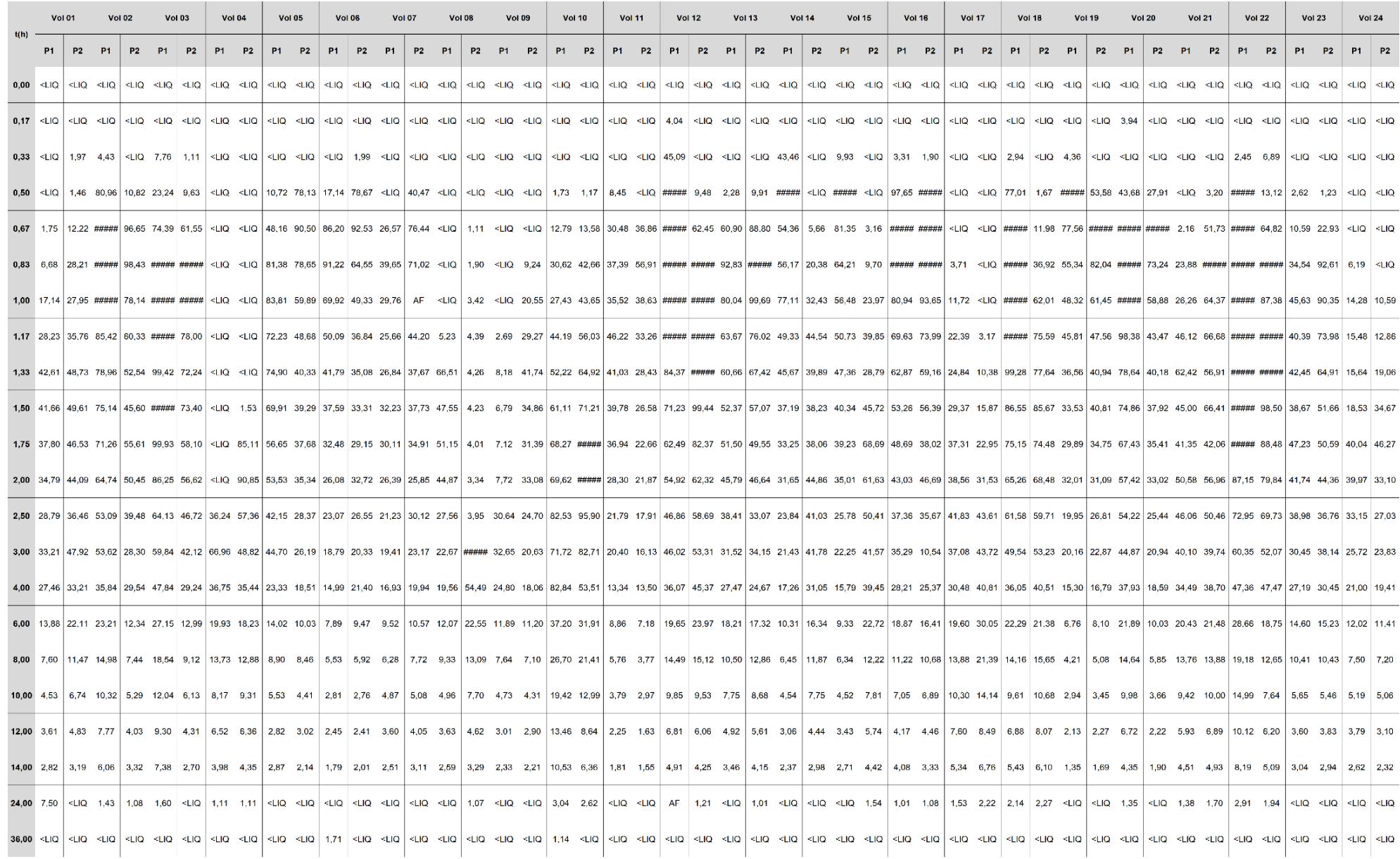

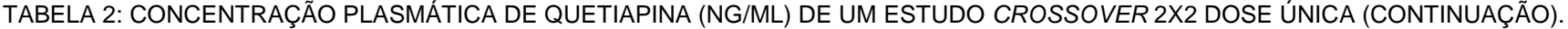

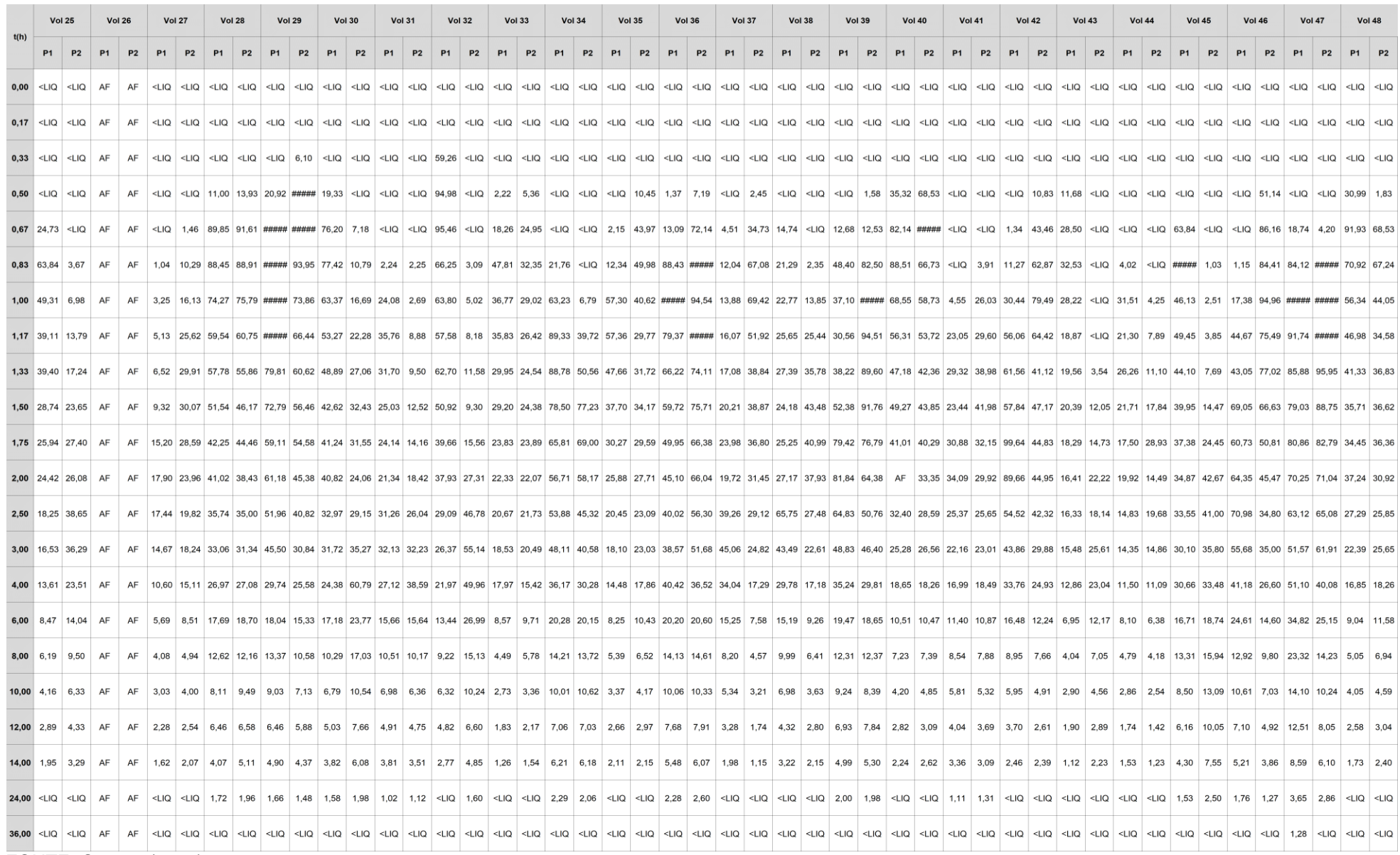

FONTE: O autor (2018)

TABELA 3: MEDIDAS FARMACOCINÉTICAS DOS VOLUNTÁRIOS DO ESTUDO DE BIOEQUIVALÊNCIA*CROSSOVER* 2X2.

|                |           |                | $ASC0-36$      |                | ASC <sub>0-inf</sub><br>ASC <sub>0-36</sub> / ASC <sub>0-inf</sub> |           |        |                | <b>Cmax</b>    |
|----------------|-----------|----------------|----------------|----------------|--------------------------------------------------------------------|-----------|--------|----------------|----------------|
| Vol            | Seq       | P <sub>1</sub> | P <sub>2</sub> | P <sub>1</sub> | P <sub>2</sub>                                                     | R         | т      | P <sub>1</sub> | P <sub>2</sub> |
| 1              | TR        | 241,3957       | 262,0236       | 307,1580       | 279,0820                                                           | 0,9389    | 0,7859 | 42,61          | 49,61          |
| $\overline{2}$ | RT        | 429,8274       | 277,2538       | 439,9400       | 287,0220                                                           | 0,9770    | 0,9660 | 112,76         | 98,43          |
| 3              | RT        | 515,9931       | 291,5702       | 526,7550       | 305,4470                                                           | 0,9796    | 0,9546 | 148,74         | 111,77         |
| 4              | ΤR        | 249,5950       | 299,3303       | 257,3660       | 307,1140                                                           | 0,9747    | 0,9698 | 66,96          | 90,85          |
| 5              | TR        | 265,6696       | 212,4699       | 276,1270       | 224,3080                                                           | 0,9472    | 0,9621 | 83,81          | 90,50          |
| 6              | RT        | 210,8775       | 190,0910       | 210,8770       | 215,4460                                                           | 0,9288    | 0,8823 | 91,22          | 92,53          |
| 7              | TR        | 150,4980       | 201,1483       | 165,6460       | 226,5000                                                           | 0,8881    | 0,9086 | 39,65          | 76,44          |
| 8              | RT        | 174,1651       | 317,0120       | 190,1100       | 326,0180                                                           | 0,9161    | 0,9724 | 66,51          | 142,19         |
| 9              | TR        | 141,7781       | 152,4568       | 152,8970       | 162,6980                                                           | 0,9371    | 0,9273 | 32,65          | 41,74          |
| 10             | TR        | 600,4012       | 507,9119       | 611,3850       | 535,2130                                                           | 0,9490    | 0,9820 | 82,84          | 105,29         |
| 11             | <b>TR</b> | 150,6471       | 125,6960       | 159,3740       | 132,0650                                                           | 0,9518    | 0,9452 | 46,22          | 56,91          |
| 12             | RT        | 394,9333       | 440,5372       | 422,7620       | 449,7410                                                           | 0,9342    | 0,9795 | 145,51         | 145,86         |
| 13             | TR        | 271,2798       | 315,1352       | 287,8360       | 322,2290                                                           | 0,9780    | 0,9425 | 92,83          | 110,18         |
| 14             | RT        | 206,0212       | 240,3225       | 217,4410       | 252,9940                                                           | 0,9475    | 0,9499 | 112,45         | 44,86          |
| 15             | RT        | 206,6787       | 314,1466       | 227,8690       | 328,3690                                                           | 0,9070    | 0,9567 | 122,55         | 68,69          |
| 16             | TR        | 335,7236       | 305,3839       | 343,3480       | 314,6640                                                           | 0,9705    | 0,9778 | 157,63         | 139,32         |
| 17             | RT        | 277,2449       | 338,7362       | 288,4040       | 358,6210                                                           | 0,9613    | 0,9446 | 41,83          | 43,72          |
| 18             | RT        | 439,1154       | 396,5039       | 461,4160       | 418,4390                                                           | 0,9517    | 0,9476 | 129,73         | 85,67          |
| 19             | TR        | 169,8613       | 189,2383       | 176,7790       | 197,8170                                                           | 0,9566    | 0,9609 | 103,48         | 105,38         |
| 20             | RT        | 421,9970       | 189,0449       | 432,5150       | 196,4660                                                           | 0,9757    | 0,9622 | 170,12         | 105,45         |
| 21             | RT        | 303,3605       | 359,5005       | 314,8120       | 374,4990                                                           | 0,9636    | 0,9600 | 62,42          | 105,94         |
| 22             | TR        | 627,7469       | 434,2392       | 655,7980       | 454,3000                                                           | 0,9558    | 0,9572 | 238,24         | 127,29         |
| 23             | RT        | 219,5600       | 263,2101       | 232,7250       | 275,3680                                                           | 0,9434    | 0,9558 | 47,23          | 92,61          |
| 24             | TR        | 164,4441       | 154,6544       | 179,5470       | 165,2840                                                           | 0,9357    | 0,9159 | 40,04          | 46,27          |
| 25             | ΤR        | 144,9959       | 182,0017       | 155,1800       | 199,8440                                                           | 0,9107    | 0,9344 | 63,84          | 38,65          |
| 26             | RT        | NА             | <b>NA</b>      | NA             | NА                                                                 | <b>NA</b> | ΝA     | NA.            | NA             |
| 27             | RT        | 82,5139        | 124,6029       | 92,9840        | 134,4390                                                           | 0,8874    | 0,9268 | 17,90          | 30,07          |
| 28             | TR        | 306,0519       | 315,5531       | 317,2450       | 335,2950                                                           | 0,9411    | 0,9647 | 89,85          | 91,61          |
| 29             | RT        | 390,5698       | 330,1184       | 405,4410       | 343,2410                                                           | 0,9633    | 0,9618 | 162,24         | 135,98         |
| 30             | RT        | 277,1470       | 334,2585       | 293,9830       | 351,8480                                                           | 0,9427    | 0,9500 | 77,42          | 60,79          |
| 31             | RT        | 219,3702       | 212,5195       | 227,1430       | 221,9780                                                           | 0,9658    | 0,9574 | 35,76          | 38,59          |
| 32             | TR        | 255,7375       | 315,4182       | 269,6210       | 329,2390                                                           | 0,9580    | 0,9485 | 95,46          | 55,14          |
| 33             | TR        | 136,5713       | 136,0412       | 143,0900       | 142,4740                                                           | 0,9548    | 0,9544 | 47,81          | 32,35          |
| 34             | <b>RT</b> | 367,0313       | 320,2668       | 390,9500       | 339,9360                                                           | 0,9388    | 0,9421 | 89,33          | 77,23          |
| 35             | TR        | 141,5705       | 165,2601       | 159,5960       | 178,2420                                                           | 0,9272    | 0,8871 | 57,36          | 49,98          |
| 36             | <b>TR</b> | 359,4181       | 413,8693       | 381,5650       | 442,7070                                                           | 0,9349    | 0,9420 | 109,02         | 123,47         |
| 37             | RT        | 198,8018       | 167,6233       | 206,7850       | 172,4790                                                           | 0,9614    | 0,9718 | 45,06          | 69,42          |
| 38             | <b>RT</b> | 226,5180       | 149,2517       | 242,8600       | 165,6710                                                           | 0,9327    | 0,9009 | 65,75          | 43,48          |
| 39             | <b>RT</b> | 347,0211       | 369,1068       | 367,0920       | 386,9040                                                           | 0,9453    | 0,9540 | 81,84          | 112,57         |
| 40             | <b>TR</b> | 212,7134       | 214,2717       | 222,6800       | 226,1550                                                           | 0,9475    | 0,9552 | 88,51          | 110,30         |
| 41             | <b>RT</b> | 174,9504       | 182,8544       | 185,1660       | 198,0620                                                           | 0,9448    | 0,9232 | 34,09          | 41,98          |
| 42             | <b>TR</b> | 280,7739       | 226,4535       | 292,0850       | 235,6350                                                           | 0,9610    | 0,9613 | 99,64          | 79,49          |
| 43             | <b>TR</b> | 109,9660       | 133,5243       | 114,8600       | 143,9310                                                           | 0,9277    | 0,9574 | 32,53          | 25,61          |
| 44             | <b>RT</b> | 102,1593       | 88,1475        | 109,1440       | 93,3760                                                            | 0,9360    | 0,9440 | 31,51          | 28,93          |
| 45             | TR        | 289,6814       | 298,6528       | 303,3470       | 320,0680                                                           | 0,9331    | 0,9550 | 101,33         | 42,67          |
| 46             | <b>TR</b> | 360,9700       | 307,5976       | 376,4430       | 318,9050                                                           | 0,9645    | 0,9589 | 70,98          | 94,96          |
| 47             | TR        | 543,3112       | 451,9579       | 558,0990       | 486,4770                                                           | 0,9290    | 0,9735 | 106,69         | 148,56         |
| 48             | <b>RT</b> | 185,3078       | 184,7302       | 193,4430       | 195,3220                                                           | 0,9579    | 0,9458 | 91,93          | 68,53          |
|                |           |                |                |                |                                                                    |           |        |                |                |

FONTE: O autor (2018)

<span id="page-36-0"></span>A análise descritiva das concentrações plasmáticas e dos parâmetros farmacocinéticos nos permite avaliar visualmente as diferenças entre as formulações teste e referência, antes da transformação dos dados originais. As tabelas 8 e 9 mostram estas estatísticas descritivas para as formulações teste e referência, respectivamente, na escala original. A Figura 3 mostra a curva de concentração média (entre voluntários) de cada formulação.

Como esperado em um estudo de bioequivalência farmacêutica, observa-se que os valores das médias, medianas e desvios-padrão aumentam e depois diminuem ao longo do tempo, evidenciando os períodos de absorção e eliminação do fármaco. Pode-se observar também que não existe uma grande variabilidade nas concentrações plasmáticas entre os voluntários, visto que os coeficientes de variação (CV) não são altos. Ambas as formulações apresentam um T<sub>max</sub> médio de 0,83 horas e um valor de C<sub>max</sub> médio próximo, sendo de 52,804 ng/mL para a formulação Teste e 57,527 ng/mL para a formulação Referência.

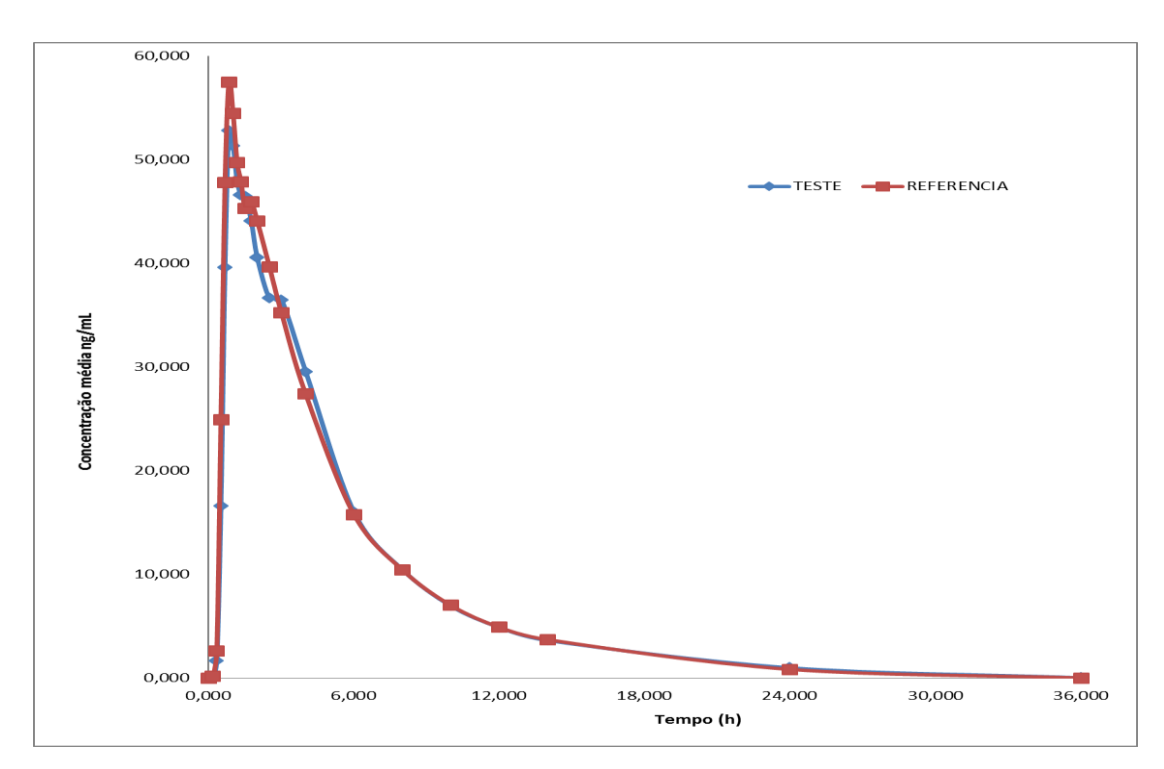

**Figura 3**: Curva de concentração plasmática média em função do tempo (horas) para as formulações Teste e Referência.

| Tempo (h) | <b>Média</b><br>(ng/mL) | <b>Mediana</b><br>(ng/mL) | <b>DesvPad</b> | <b>Erro</b><br>Padrão | $CV(\% )$ | <b>Mínimo</b><br>Ng/mL) | Máximo<br>(ng/mL) |
|-----------|-------------------------|---------------------------|----------------|-----------------------|-----------|-------------------------|-------------------|
| 0,00      | 0,000                   | 0,000                     | $\Omega$       | 0,000                 |           | 0,000                   | 0,000             |
| 0,17      | 0.000                   | 0,000                     | 0              | 0.000                 |           | 0,000                   | 0,000             |
| 0,33      | 1,672                   | 0,000                     | 8,6712154      | 1,265                 | 5,186398  | 0,000                   | 59,260            |
| 0,50      | 16,575                  | 1,370                     | 35,129247      | 5,124                 | 2,119452  | 0,000                   | 135,980           |
| 0,67      | 39,589                  | 18,740                    | 49,978975      | 7,290                 | 1,262448  | 0,000                   | 238,240           |
| 0,83      | 52,804                  | 47,810                    | 49,129625      | 7,166                 | 0.930422  | 0,000                   | 235,800           |
| 1,00      | 51,330                  | 46,130                    | 42,214899      | 6,158                 | 0,822415  | 0,000                   | 208,720           |
| 1,17      | 47,899                  | 44,670                    | 29,547595      | 4,310                 | 0.616874  | 0,000                   | 136,600           |
| 1,33      | 46,602                  | 42,610                    | 27,549685      | 4,019                 | 0,591165  | 0,000                   | 146,030           |
| 1,50      | 46,488                  | 41,980                    | 25,393125      | 3,704                 | 0,546231  | 0,000                   | 125,690           |
| 1,75      | 44,111                  | 39,660                    | 22,896662      | 3,340                 | 0,519066  | 0,000                   | 105,030           |
| 2,00      | 40,563                  | 37,930                    | 20,310014      | 2,963                 | 0,500705  | 0,000                   | 89,660            |
| 2,50      | 36,656                  | 33,550                    | 16,252669      | 2,371                 | 0,443389  | 3,950                   | 82,530            |
| 3,00      | 36,491                  | 32,650                    | 20,996339      | 3,063                 | 0,575376  | 14,860                  | 142,190           |
| 4,00      | 29,585                  | 27,470                    | 14,340055      | 2,092                 | 0,484709  | 11,090                  | 82,840            |
| 6,00      | 16,017                  | 15,230                    | 7,3769707      | 1,076                 | 0,460577  | 6,380                   | 37,200            |
| 8,00      | 10,464                  | 9,220                     | 5,1750213      | 0,755                 | 0,494563  | 4,040                   | 26,700            |
| 10,00     | 6,962                   | 6,130                     | 3,6653807      | 0,535                 | 0,52649   | 2,540                   | 19,420            |
| 12,00     | 4,903                   | 4,170                     | 2,7277461      | 0,398                 | 0,556369  | 1,420                   | 13,460            |
| 14,00     | 3,643                   | 2,980                     | 2,0594166      | 0,300                 | 0,565245  | 1,120                   | 10,530            |
| 24,00     | 1,011                   | 0,000                     | 1,4098051      | 0,206                 | 1,394085  | 0,000                   | 7,500             |
| 36,00     | 0,051                   | 0,000                     | 0,2473071      | 0,036                 | 4,803071  | 0,000                   | 1,280             |

TABELA 4: ESTATÍSTICA DESCRITIVA DAS CONCENTRAÇÕES PLASMÁTICAS (NG/ML) *VS* TEMPO (H) DA FORMULAÇÃO TESTE.

FONTE: O autor (2018)

TABELA 5: ESTATÍSTICA DESCRITIVA DAS CONCENTRAÇÕES PLASMÁTICAS (NG/ML) *VS* TEMPO (H) DA FORMULAÇÃO REFERÊNCIA.

| Tempo (h) | <b>Média</b><br>(ng/mL) | Mediana<br>(ng/mL) | <b>DesvPad</b> | Erro<br>Padrão | $CV(\% )$ | <b>Mínimo</b><br>(ng/mL) | <b>Máximo</b><br>(ng/mL) |
|-----------|-------------------------|--------------------|----------------|----------------|-----------|--------------------------|--------------------------|
| 0,00      | 0,000                   | 0,000              | 0              | 0,000          |           | 0,000                    | 0,000                    |
| 0,17      | 0,170                   | 0,000              | 0,8141453      | 0,119          | 4,795091  | 0,000                    | 4,040                    |
| 0,33      | 2,646                   | 0,000              | 9,1304906      | 1,332          | 3,450455  | 0,000                    | 45,090                   |
| 0,50      | 24,926                  | 5,360              | 38,133673      | 5,562          | 1,529904  | 0,000                    | 135,570                  |
| 0,67      | 47,836                  | 36,860             | 48,639071      | 7,095          | 1,016798  | 0,000                    | 162,240                  |
| 0,83      | 57,527                  | 56,170             | 49,062228      | 7,156          | 0,852862  | 0,000                    | 170,120                  |
| 1,00      | 54,493                  | 50,985             | 42,185077      | 6,153          | 0,774131  | 0,000                    | 148,740                  |
| 1,17      | 49,742                  | 46,980             | 33,816712      | 4,933          | 0,67984   | 0,000                    | 116,680                  |
| 1,33      | 47,906                  | 41,790             | 28,038622      | 4,090          | 0,585285  | 0,000                    | 113,440                  |
| 1,50      | 45,327                  | 40,340             | 24,755336      | 3,611          | 0,546152  | 1,530                    | 106,430                  |
| 1,75      | 45,980                  | 40,290             | 22,92147       | 3,343          | 0,49851   | 14,730                   | 105,290                  |
| 2,00      | 44,107                  | 38,560             | 20,674702      | 3,016          | 0,468735  | 17,900                   | 102,260                  |
| 2,50      | 39,712                  | 35,670             | 17,185306      | 2,507          | 0,432752  | 14,830                   | 95,900                   |
| 3,00      | 35,252                  | 32,130             | 15.16043       | 2,211          | 0,430062  | 10.540                   | 82,710                   |
| 4,00      | 27,415                  | 26,600             | 10,586377      | 1,544          | 0,386148  | 10,600                   | 53,510                   |
| 6,00      | 15,761                  | 15,250             | 6,0071869      | 0,876          | 0,381136  | 5,690                    | 31,910                   |
| 8,00      | 10,445                  | 10,290             | 4,0373387      | 0,589          | 0,386545  | 3,770                    | 21,410                   |
| 10,00     | 7.027                   | 6,790              | 2,8873896      | 0,421          | 0.410923  | 2,810                    | 13,090                   |
| 12,00     | 4,916                   | 4,460              | 2,1955386      | 0,320          | 0.446615  | 1,630                    | 10,050                   |
| 14,00     | 3,721                   | 3,330              | 1,6710172      | 0,244          | 0,449044  | 1,530                    | 7,550                    |
| 24,00     | 0.862                   | 0,505              | 0.9558273      | 0,139          | 1,109184  | 0,000                    | 2,860                    |
| 36,00     | 0,036                   | 0,000              | 0,2494291      | 0,036          | 6,855655  | 0,000                    | 1,710                    |

FONTE: O autor (2018)

Os gráficos das Figuras 4 a 6 mostram os parâmetros C<sub>max</sub> e ASC<sub>0-t</sub> para as formulações teste *versus* referência para cada voluntário. Pode-se observar os valores de C<sub>max</sub> e ASC<sub>0-36</sub> apresentam pouca oscilação, indicando a inexistência de outliers. Também

é visível que a maioria dos voluntários apresentam resultados parecidos para os parâmetros Cmax e ASC0-36 quando comparadas as formulações, sendo um bom indício de equivalência entre elas. A equação de regressão, para ambos os parâmetros farmacocinéticos, descrevem uma boa relação entre as formulações, apresentando um coeficiente angular próximo de 1 (um). Isso nos indica que quando o valor da formulação referência aumenta em uma unidade, o valor da formulação teste aumenta quase a mesmo valor (0,9164 e 0,9723, para Cmax e ASC0-t, respectivamente). Os histogramas informam que os dados originais destes parâmetros não apresentam uma distribuição Normal, mas ambas as formulações apresentam valores médios próximos, apesar de apresentarem uma variabilidade diferente entre as formulações para cada parâmetro.

Essas informações mostram que a seleção e os critérios de inclusão dos voluntários no estudo foram adequados, pois não percebemos indivíduos atípicos na avaliação gráfica dos dados. O voluntário 26, por ser um *dropout*, não aparece nas avaliações gráficas.

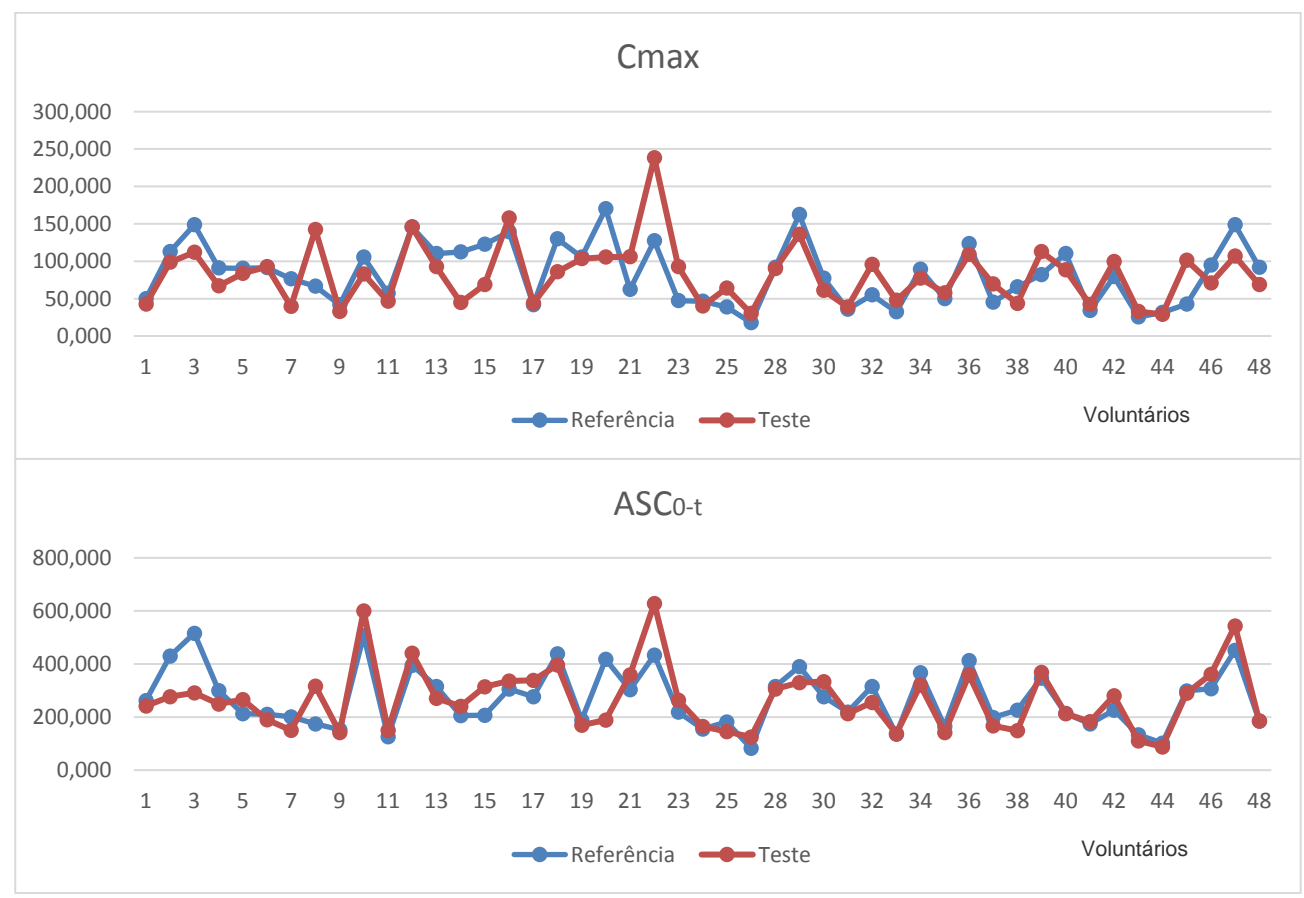

**Figura 4**: C<sub>max</sub> e ASC<sub>0-t</sub> nas formulações Teste e Referência por voluntário. FONTE: O autor (2018)

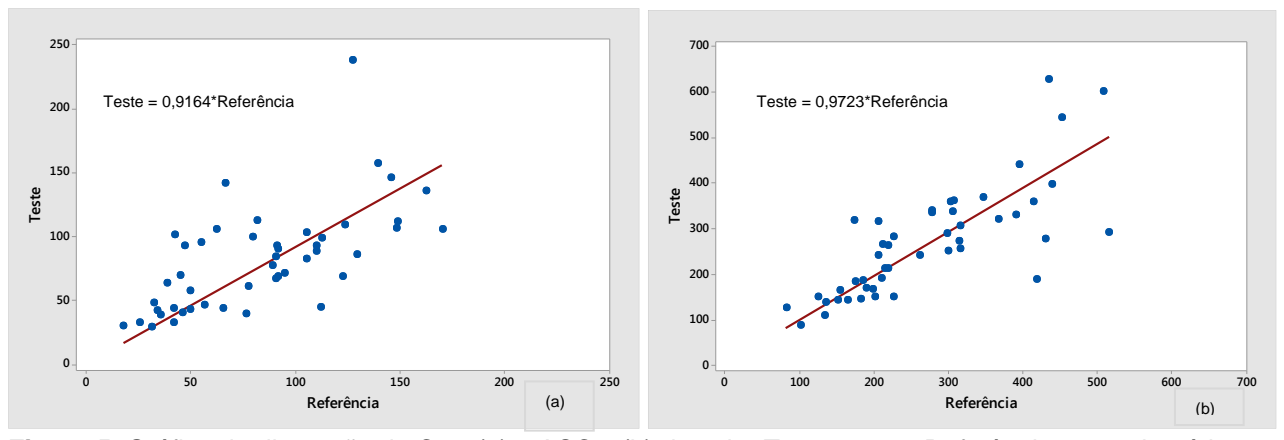

Figura 5: Gráfico de dispersão do C<sub>max</sub> (a) e ASC<sub>0-t</sub> (b) do valor Teste *versus* Referência, por voluntário. FONTE: O autor (2018)

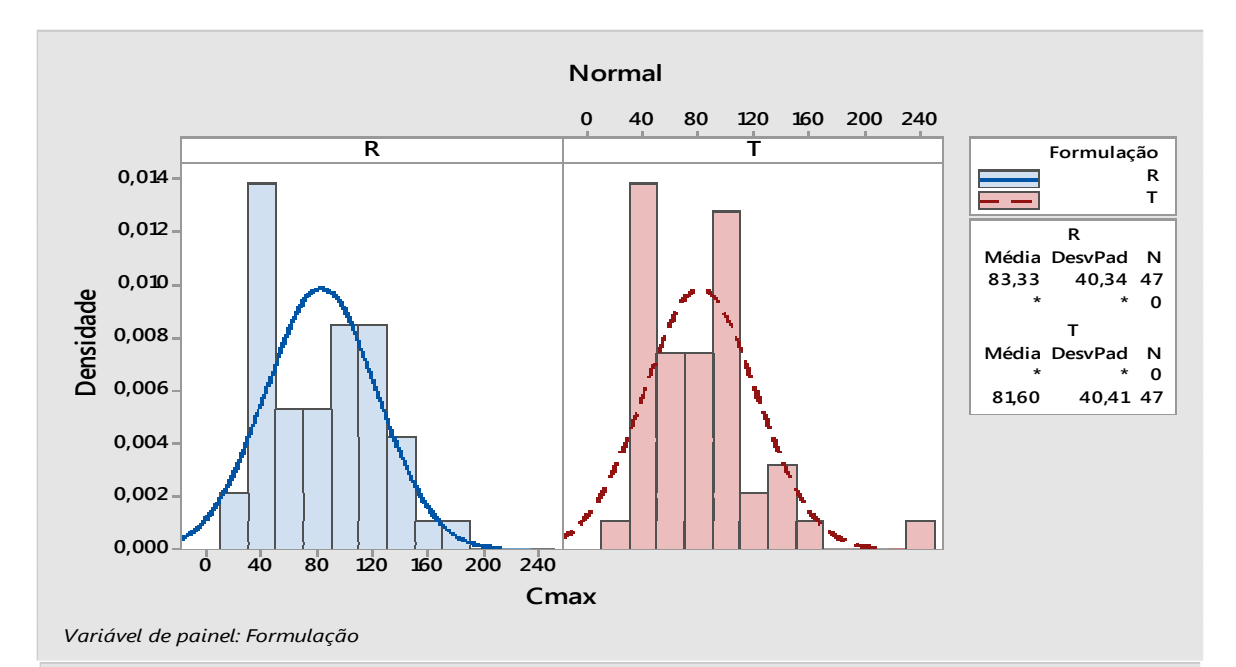

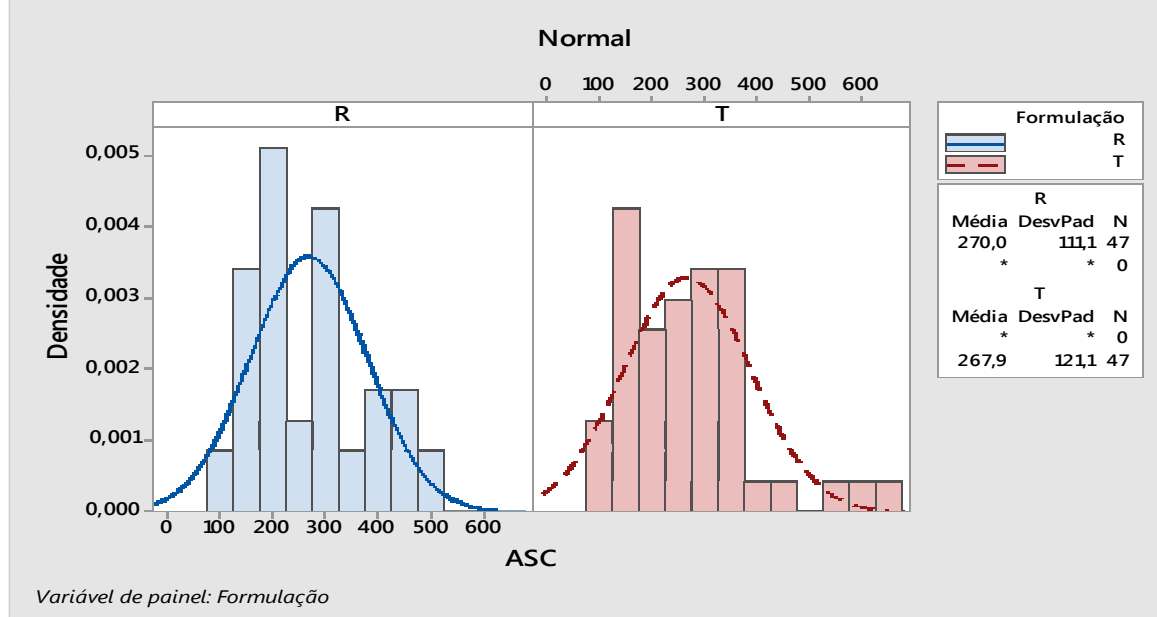

Figura 6: Histograma de C<sub>max</sub> e ASC<sub>0-t</sub> para a formulação Teste e Referência. FONTE: O autor (2018)

Para uso dos modelos estatísticos dos estudos *crossover* e do teste de bioequivalência, deve-se assumir que os dados apresentam uma distribuição de probabilidade Normal. Apesar da legislação vigente não recomendar o teste de normalidade dos dados, a verificação da normalidade também indica a necessidade de transformação dos mesmos (escala logarítmica). As Figuras 7 a 9 mostram os gráficos de probabilidade Normal (e o resultado do teste de normalidade de Anderson-Darling) dos parâmetros Cmax, ASC0-36 e ASC0-inf das formulações teste e referência, nas escalas original e logarítmica natural.

Pode-se verificar, através dos resultados da estatística do teste, que os dados transformados (escala logarítmica) apresentam um melhor ajuste de normalidade para ambas as formulações, pois o p-valor é maior que o *α* = 0,05, ou seja, não se rejeita a hipótese nula de que os dados apresentam distribuição de probabilidade Normal. Para os dados sem transformação, somente os valores de Cmax da formulação referência apresentam distribuição de probabilidade Normal. Desta forma, considerando os testes para comprovação de bioequivalência entre as formulações, deve-se utilizar os dados em escala logarítmica natural.

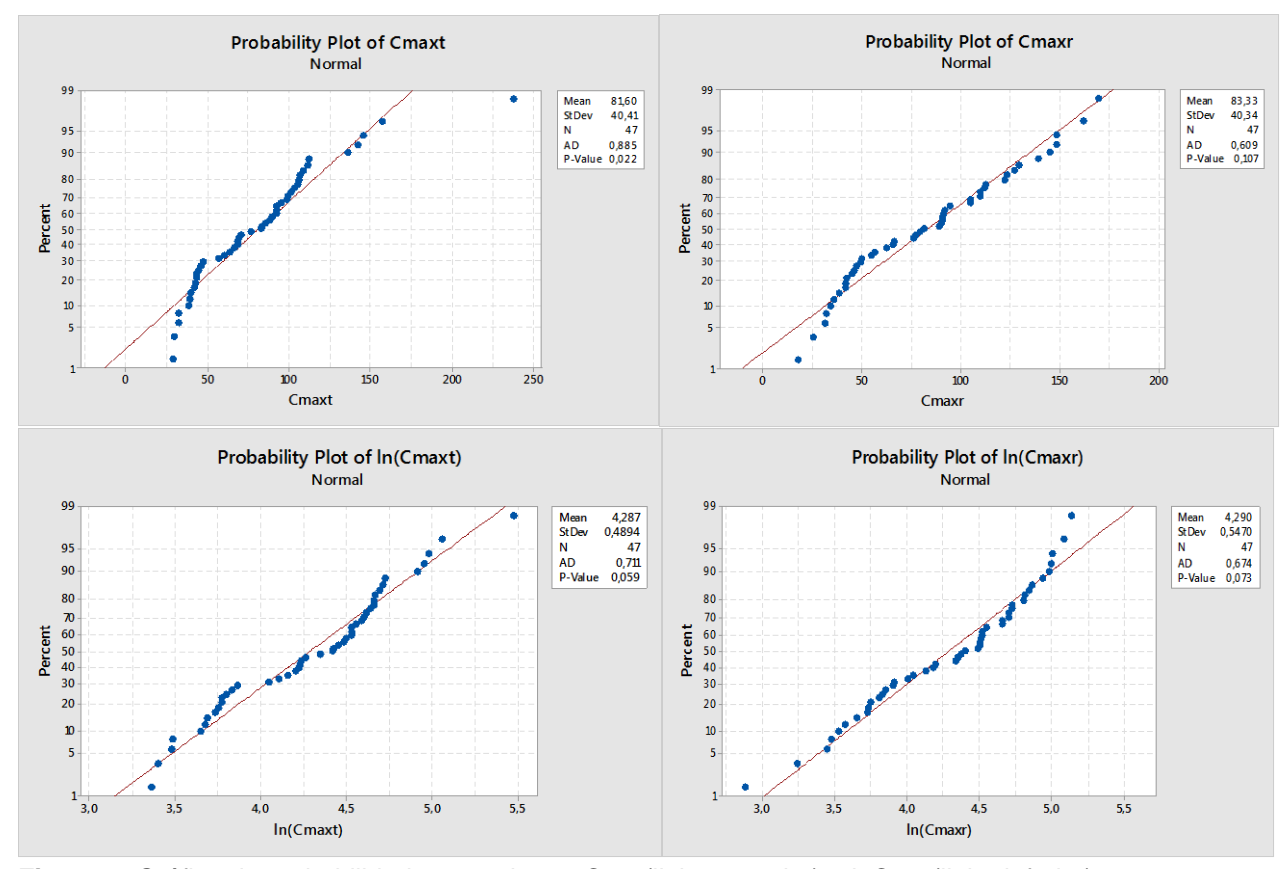

Figura 7: Gráfico de probabilidade normal para C<sub>max</sub> (linha superior) e lnC<sub>max</sub> (linha inferior). FONTE: O autor (2018)

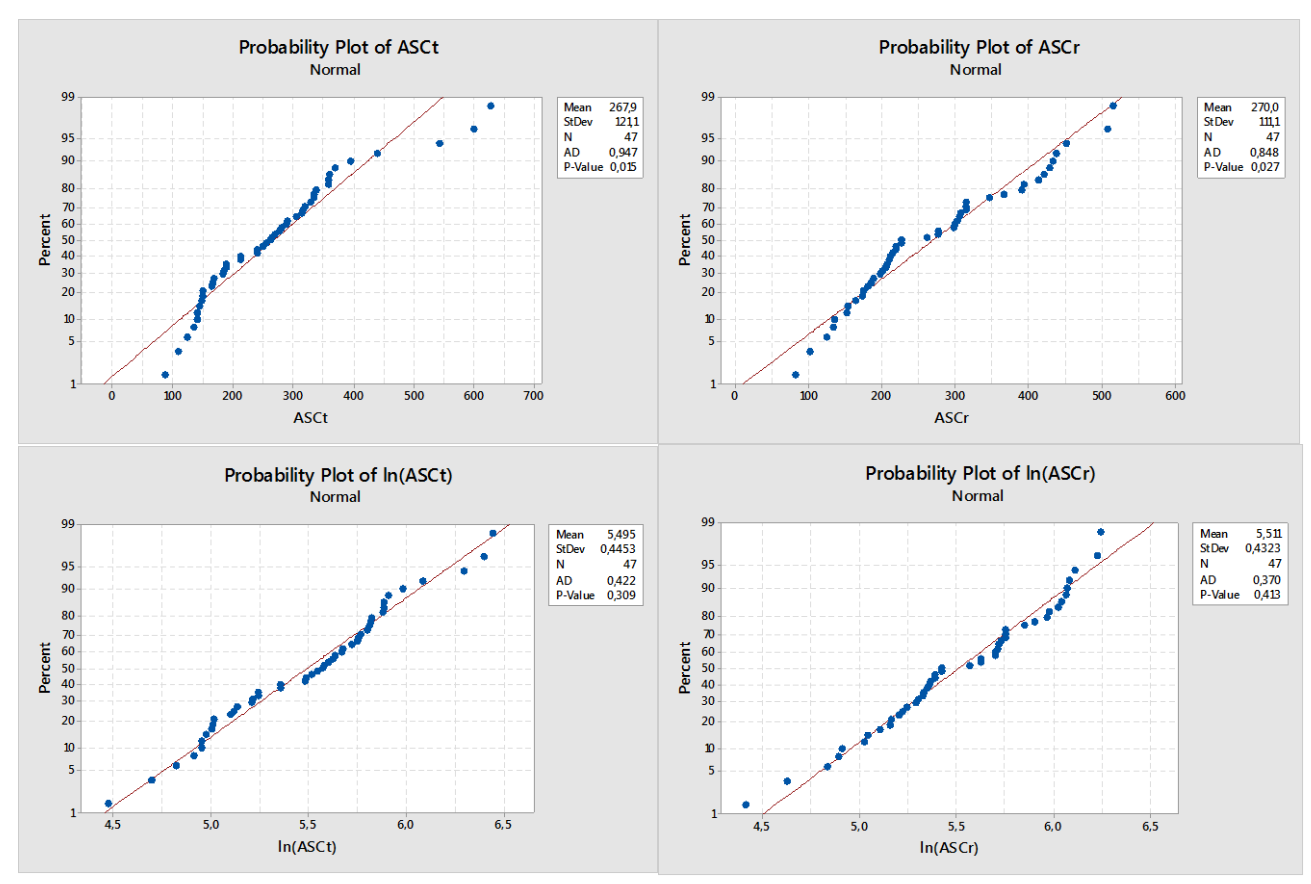

Figura 8: Gráfico de probabilidade normal para ASC<sub>0-t</sub> (linha superior) e InASC<sub>0-t</sub> (linha inferior). FONTE: O autor (2018)

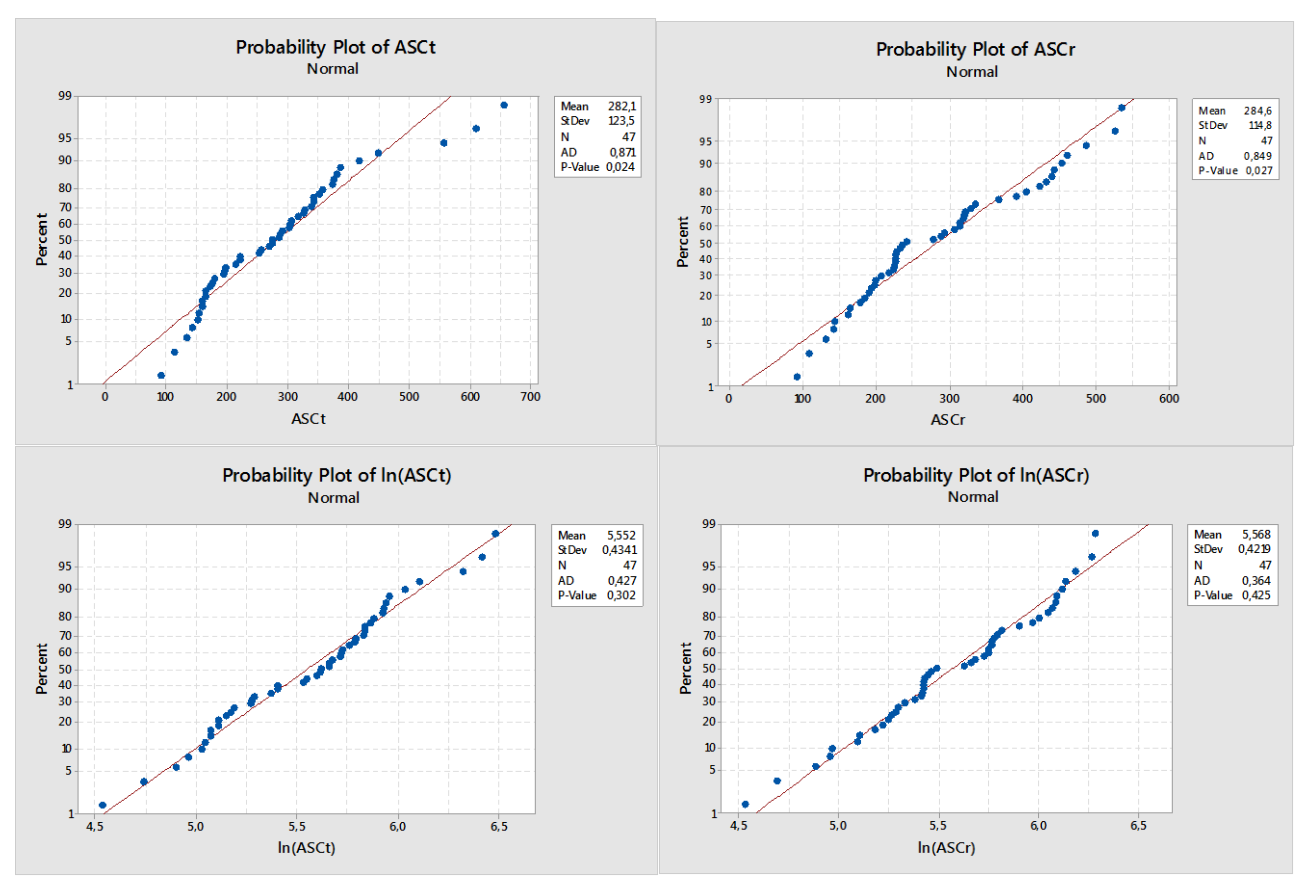

Figura 9: Gráfico de probabilidade normal para ASC<sub>0-inf</sub> (linha superior) e InASC<sub>0-inf</sub> (linha inferior). FONTE: O autor (2018)

Avaliando os dados dos parâmetros farmacocinéticos na escala logarítmica, através do gráfico *boxplot* das formulações teste e referência (Figuras 10 a 12), para cada sequência (RT e TR), observa-se que não existem diferenças relevantes em relação a medida central (mediana) e a dispersão dos dados se assemelham entre as formulações, para o ln(C<sub>max</sub>). Para os gráficos do ln(ASC<sub>0-t</sub>) e (lnASC<sub>0-inf</sub>), observa-se uma maior diferença entre as medianas, e uma dispersão dos dados com variabilidade diferente entre as formulações e sequências. Em todos os parâmetros avaliados, não se observa *outliers*.

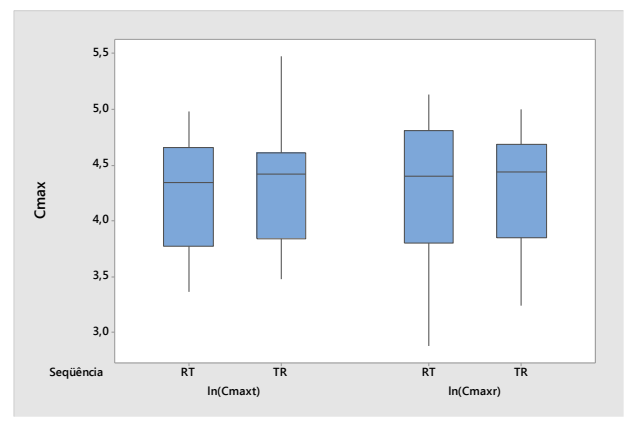

**Figura 10**: *Boxplot* para lnCmax entre as formulações Teste e Referência por sequência (RT e TR). FONTE: O autor (2018)

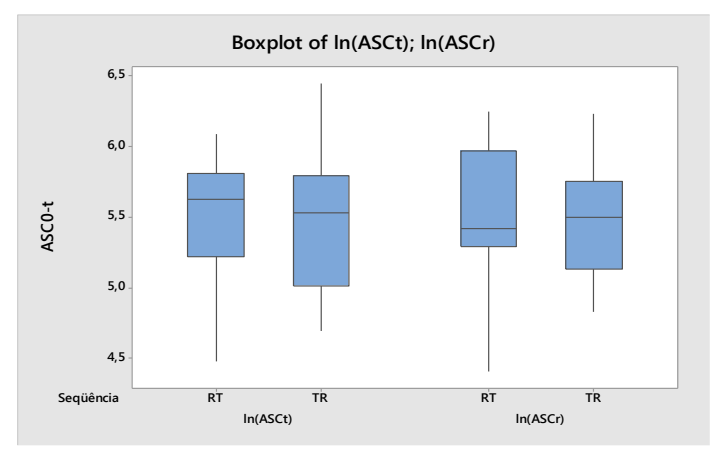

Figura 11: *Boxplot* para InASC<sub>0-t</sub> entre as formulações Teste e Referência por sequência (RT e TR). FONTE: O autor (2018)

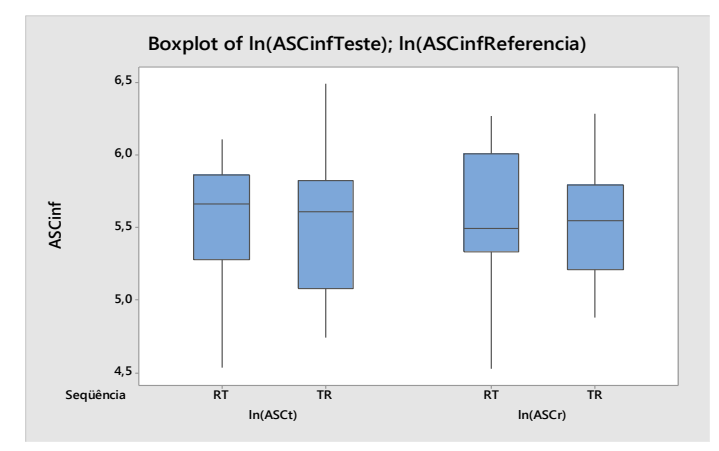

**Figura 12**: *Boxplot* para lnASC0-inf entre as formulações Teste e Referência por sequência (RT e TR). FONTE: O autor (2018)

Nas tabelas 6 a 8 estão apresentados as médias e desvios padrão, para cada parâmetro, de cada formulação por sequência. Percebe-se que os resultados se assemelham entre as formulações e entre as sequências, sendo um bom indício de semelhança entre as formulações.

Como o Tmax não é clinicamente relevante para este medicamento, nenhuma abordagem estatística (não-paramétrica) será realizada para este parâmetro.

| 1766676. LOTATION DEOORTITION DO EROMANT OR OE QUEROM LET ORRIOLAO. IO. |          |        |                |            |                |  |  |
|-------------------------------------------------------------------------|----------|--------|----------------|------------|----------------|--|--|
|                                                                         | N° Vols. |        | <b>Teste</b>   | Referência |                |  |  |
| Seguência                                                               |          | Média  | <b>DesvPad</b> | Média      | <b>DesvPad</b> |  |  |
| RT                                                                      | 23       | 4.2771 | 0.49306        | 4.3028     | 0.60357        |  |  |
| TR                                                                      | 24       | 4.2972 | 0.49619        | 4.2783     | 0.49971        |  |  |

TABELA 6: ESTATÍSTICA DESCRITIVA DO LNCMAX POR SEQUÊNCIA E FORMULAÇÃO.

FONTE: O autor (2018)

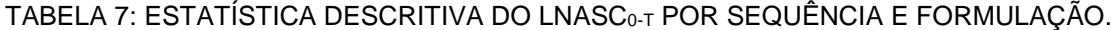

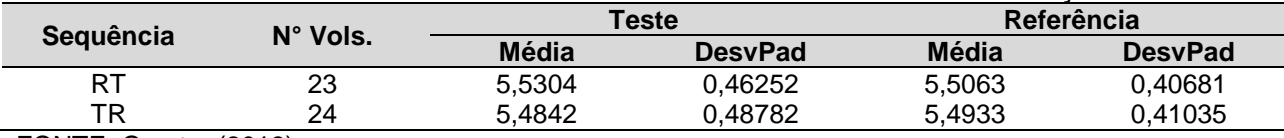

FONTE: O autor (2018)

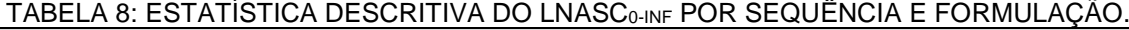

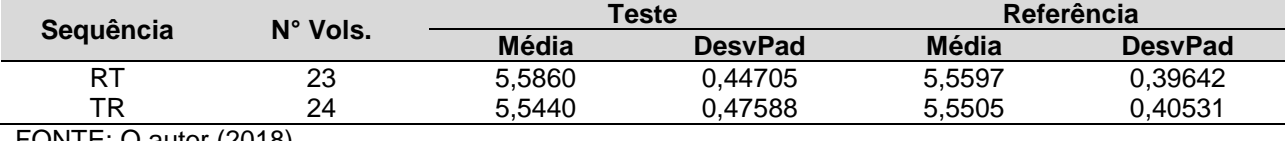

FONTE: O autor (2018)

# <span id="page-44-0"></span>3.3.INFERÊNCIA ESTATÍSTICA: ANÁLISE PRELIMINAR DOS EFEITOS *CARRYOVER*, PERÍODO E FORMULAÇÃO

Uma análise preliminar das medidas farmacocinéticas ASC<sub>0-t</sub>, ASC<sub>0-inf</sub> e C<sub>max</sub>, a partir das médias das formulações teste e referência para cada sequência (RT e TR), pode ser visualizada nas Figuras 13 a 15. Pode-se observar que as diferenças entre as médias da formulação teste e referência em cada período são diferentes, sendo a diferença no período 1 maior que a diferença no período 2. As concentrações médias dos parâmetros avaliados estão bem próximas, no período 2. Observa-se também que a média da formulação teste é menor que a da formulação referência para os parâmetros  $C_{\text{max}}$  e ASC<sub>0-inf</sub>. Para o parâmetro ASC<sub>0-t</sub>, no período 1 a média da formulação teste é a menor, mas no período 2 a menor média é da formulação referência. As retas que unem as formulações teste e referência de cada sequência não são paralelas, podendo indicar um efeito de período ou existência de efeitos residuais.

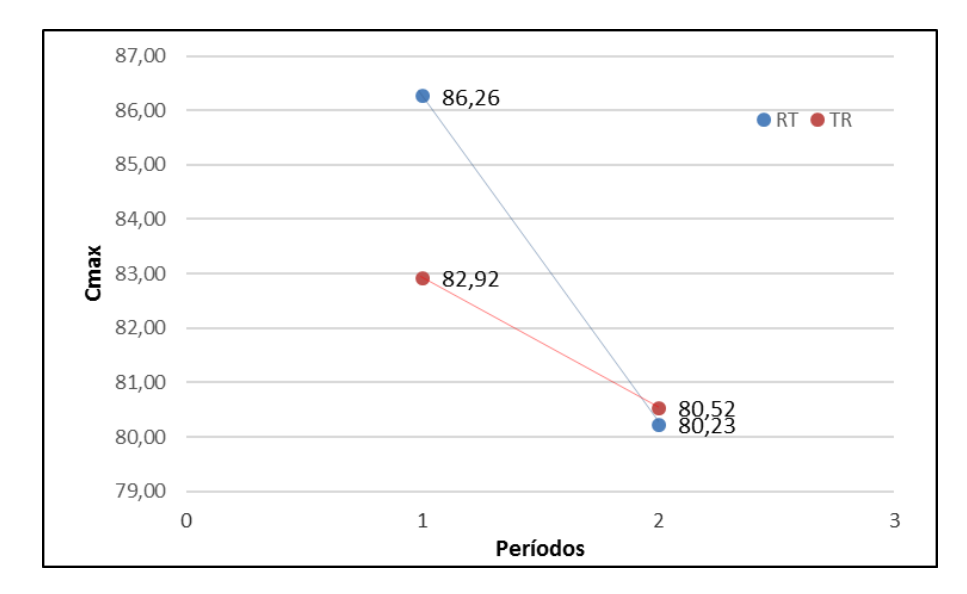

**Figura 13**: Médias de Cmax por período e sequêcia da formulação Teste e Referência. FONTE: O autor (2018)

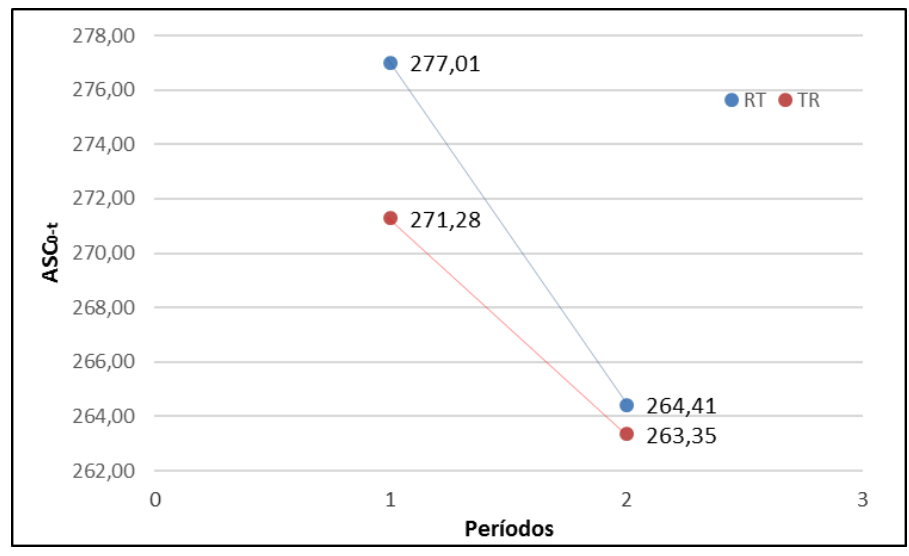

**Figura 14:** Médias de ASC<sub>0-t</sub> por período e sequêcia da formulaçãoTeste e Referência. FONTE: O autor (2018)

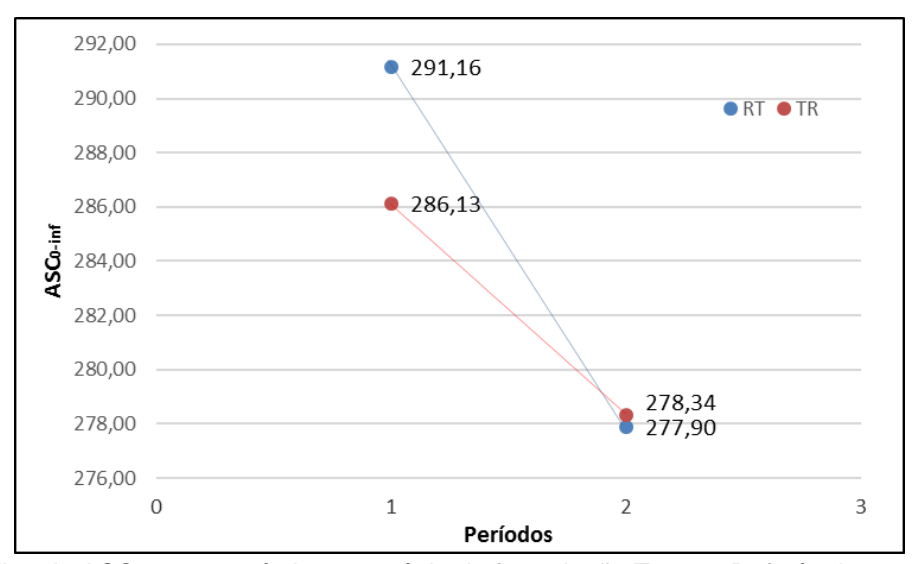

Figura 15: Médias de ASC<sub>0-inf</sub> por período e sequêcia da formulação Teste e Referência. FONTE: O autor (2018)

Para avaliar a existência dos efeitos residuais, foi realizado um teste estatístico preliminar utilizando *α* = 0,10, conforme preconiza a literatura. Este teste preliminar dos efeitos residuais é o teste t-*student* para duas amostras independentes, o qual apresentou resultados satisfatórios, ou seja, os resultados indicam a inexistência de efeitos residuais para os parâmetros farmacocinéticos avaliados (C<sub>max</sub>, ASC<sub>0-t</sub> e ASC<sub>0-inf</sub>). Desta forma, as medidas dos parâmetros farmacocinéticos dos dois períodos podem ser consideradas para a análise de bioequivalência entre as formulações, pois não existem estimadores viciados para os cálculos estatísticos.

Testes preliminares também foram realizados para avaliação dos efeitos fixos (período e formulação), sendo realizado o teste t-*student* para dados pareados. Os resultados foram satisfatórios, indicando a não existência de efeitos de período ou formulação (Tabela 9). Para os testes de efeitos de período e formulação foi adotado *α* = 0,05, ou seja, não se rejeitou a hipótese nula de que os efeitos fixos são nulos.

| -----                                                                |                             |         |  |
|----------------------------------------------------------------------|-----------------------------|---------|--|
| <b>Efeito</b>                                                        | <b>Estatística do Teste</b> | p-valor |  |
| Sequência (residual)                                                 | 0.01556                     | 0.98765 |  |
| Período                                                              | 0.38958                     | 0.69869 |  |
| Formulacão                                                           | 0.05915                     | 0.95309 |  |
| $T\bigcap \overline{MTF}$ . $\bigcap$ $\bigcup_{i=1}^{n}$ $I(0,1,0)$ |                             |         |  |

TABELA 9: RESULTADOS PRELIMINARES DOS EFEITOS DO ESTUDO QUETIAPINA *CROSSOVER* 2X2.

FONTE: O autor (2018)

Diante dos resultados preliminares, principalmente o resultado dos efeitos residuais, foi dado continuidade na análise do estudo de bioequivalência entre as formulações teste e referência, com o modelo de análise de variância (ANOVA) para ensaios *crossover* 2x2, utilizando os dados em escala logarítmica (base natural).

### <span id="page-46-0"></span>3.4.ANÁLISE DE VARIÂNCIA (ANOVA)

O modelo multiplicativo foi ajustado para  $C_{\text{max}}$ ,  $ASC_{0-t}$  e  $ASC_{0-int}$  e os resultados são apresentados nas tabelas 10 a 12:

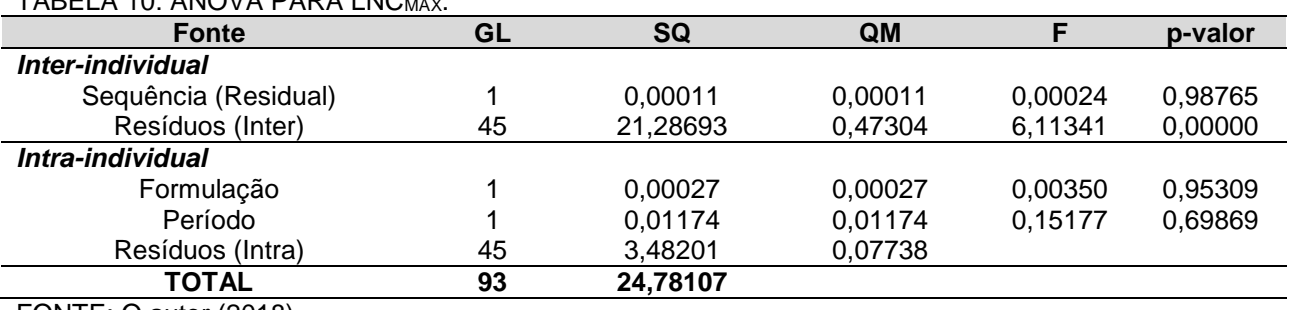

TABELA 10: ANOVA PARA LNCMAX

FONTE: O autor (2018)

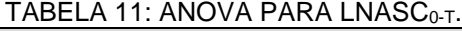

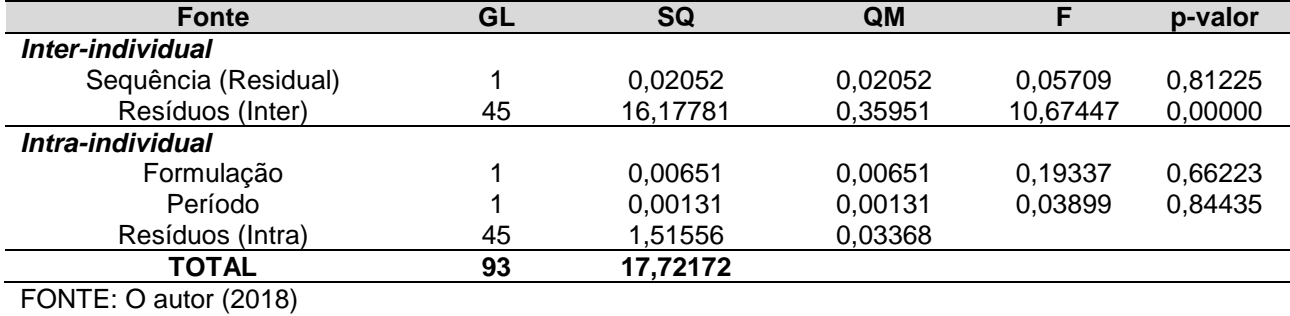

| <b>Fonte</b>         | GL | SQ       | <b>QM</b> |          | p-valor |  |  |  |  |
|----------------------|----|----------|-----------|----------|---------|--|--|--|--|
| Inter-individual     |    |          |           |          |         |  |  |  |  |
| Sequência (Residual) |    | 0,01540  | 0.01540   | 0.04484  | 0,83325 |  |  |  |  |
| Resíduos (Inter)     | 45 | 15,44969 | 0,34333   | 11,10547 | 0,00000 |  |  |  |  |
| Intra-individual     |    |          |           |          |         |  |  |  |  |
| Formulação           |    | 0.00630  | 0.00630   | 0.20381  | 0,65383 |  |  |  |  |
| Período              |    | 0.00231  | 0.00231   | 0.07485  | 0,78566 |  |  |  |  |
| Resíduos (Intra)     | 45 | 1.39118  | 0.03092   |          |         |  |  |  |  |
| <b>TOTAL</b>         | 93 | 16.86488 |           |          |         |  |  |  |  |
|                      |    |          |           |          |         |  |  |  |  |

TABELA 12: ANOVA PARA LNASC<sub>0-INF</sub>

FONTE: O autor (2018)

Conclui-se que, para todos os parâmetros avaliados, o efeito de sequência não é estatisticamente significativo, pois o p-valor é maior que *α*, considerando um nível de significância de 0,10, ou seja, não rejeita-se a hipótese nulidade do efeito de sequência. Pode-se observar também que a variabilidade inter-sujeitos, avaliada através do cálculo QMres.inter/QMres.intra, é significativa (p-valor < *α*, considerando *α* = 0,05), indicando a presença de variabilidade entre indivíduos.

A variabilidade inter-sujeitos (*σ<sup>2</sup> inter*) pode resultar de diferenças fisiológicas entre os voluntários do estudo, como por exemplo, diferença no *clearance*. A variabilidade intrasujeitos (*σ<sup>2</sup> intra*) pode ser causada por mudanças externas (condições ambientais) ou mudanças fisiológicas internas (por exemplo ritmo circadiano) ou por ambos.

A estimativa da variância do erro inter-sujeitos, *σ<sup>2</sup> inter*, e seu coeficiente de variação na escala multiplicativa, e a estimativa da variância do erro intra-sujeito, *σ<sup>2</sup> intra*, e seu coeficiente de variação na escala multiplicativa, obtidos através da ANOVA dos parâmetros avaliados, são apresentados na Tabela 13.

| PARAMETROS AVALIADOS |                                                            |                     |                                                            |                     |
|----------------------|------------------------------------------------------------|---------------------|------------------------------------------------------------|---------------------|
| <b>Parâmetro</b>     | Variância do erro<br>inter ( $\sigma^2$ <sub>inter</sub> ) | CV <sub>inter</sub> | Variância do<br>erro intra ( $\sigma^2$ <sub>intra</sub> ) | CV <sub>intra</sub> |
| Cmax                 | 0,1978                                                     | 46,77%              | 0,0774                                                     | 28,36%              |
| $ASC0-36$            | 0,1629                                                     | 42,06%              | 0,0337                                                     | 18,51%              |
| $ASC0-int$           | 0,1562                                                     | 41.12%              | 0,0309                                                     | 17.72%              |

TABELA 13: ESTIMATIVAS DA VARIÂNCIA DO ERRO E COEFICIENTE DE VARIAÇÃO DOS

FONTE: O autor (2018)

Assim como no efeito residual, nenhum parâmetro apresentou efeitos de período e de formulação significativo, considerando o nível de significância de 0,05. Os resultados do p-valor foram maiores que 0,05, ou seja, não rejeita-se a hipótese de nulidade do efeito de período e de que não existe diferença entre as médias das formulações. No entanto, a não existência de efeito de formulação não implica que as formulações sejam bioequivalentes, pois é necessário calcular o IC90% para a diferença entre as médias das formulações e este atender o limite especificado pela legislação vigente.

### <span id="page-48-0"></span>3.5.IC90% E CONCLUSÃO DO ESTUDO DE BIOEQUIVALÊNCIA

Para declarar que duas formulações são bioequivalentes, os intervalos de confiança 90% para a razão ou diferença das médias para os parâmetros ASC<sub>0-t</sub>, ASC<sub>0-inf</sub> e Cmax devem estar compreendidos no intervalo de bioequivalência estipulado pela ANVISA.

Os resultados das médias e intervalo de confiança 90%, para cada parâmetro, são apresentados na Tabela 14 e na Figura 16.

TABELA 14: INTERVALOS DE CONFIANÇA 90% PARA A DIFERENÇA E RAZÃO DAS MÉDIAS DOS PARÂMETROS C<sub>MAX</sub>, ASC<sub>0-T</sub> E ASC<sub>0-INF</sub>.

| <b>Parâmetro</b> |                                          | <b>Estimativa</b>                                                 | $IC90\%$              | Limites de equivalência | <b>Conclusão</b>    |                |
|------------------|------------------------------------------|-------------------------------------------------------------------|-----------------------|-------------------------|---------------------|----------------|
| Cmax             |                                          | $\bar{\mathsf{y}}_{\textsf{T}} - \bar{\mathsf{y}}_{\textsf{R}}^*$ | $-0,00339$            | $(-0,09979; 0,09300)$   | $(-0,2231; 0,2231)$ | Bioequivalente |
|                  |                                          | $\bar{y}_{\tau}/\bar{y}_{\text{R}}^{**}$                          | 99.66                 | (90, 50; 109, 75)       | (80; 125)           | Bioequivalente |
| $ASC_{0-t}$      | $\bar{Y}_{T} - \bar{Y}_{R}^*$            | $-0,01665$                                                        | $(-0.08024; 0.04694)$ | $(-0,2231; 0,2231)$     | Bioequivalente      |                |
|                  |                                          | $\bar{y}_{\tau}/\bar{y}_{\mathsf{R}}^{**}$                        | 98.35                 | (92, 29; 104, 81)       | (80; 125)           | Bioequivalente |
| $ASC0-int$       |                                          | $\bar{y}_{T} = \bar{y}_{R}^*$                                     | $-0,01638$            | $(-0,07731;0,04455)$    | $(-0,2231; 0,2231)$ | Bioequivalente |
|                  | $\bar{y}_{\tau}/\bar{y}_{\text{R}}^{**}$ | 98,38                                                             | (92,56; 104,56)       | (80; 125)               | Bioequivalente      |                |
|                  |                                          |                                                                   |                       |                         |                     |                |

FONTE: O autor (2018)

(\*) média aritmética na escala logarítmica

(\*\*) média geométrica na escala original

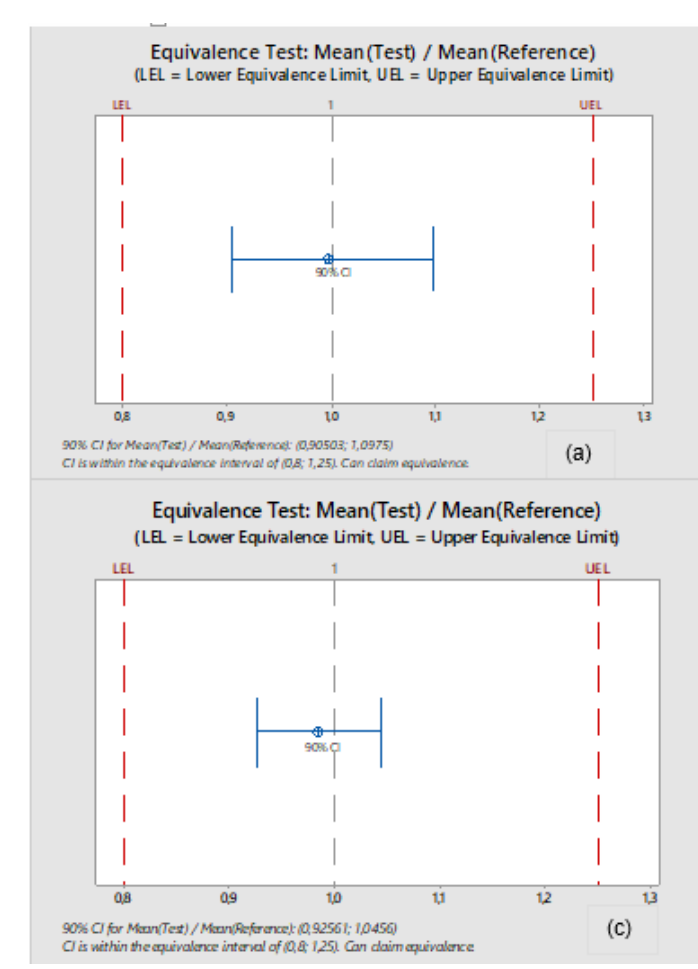

Equivalence Test: Mean(Test) / Mean(Reference) (LEL = Lower Equivalence Limit, UEL = Upper Equivalence Limit) **TER**  $\overline{0}$ ń ъè  $\overline{u}$  $08$ 10 Cl for Mean(Test) / Mean/Reference): (0,92289; 1,0481)  $(b)$ .<br>In the equivalence interval of IDB: 1.25). Can claim ex

**Figura 16**: Intervalo de confiança 90% e intervalo de equivalência dos parâmetros ASC<sub>0-t</sub> (a), ASC<sub>0-inf</sub> (b) e  $C_{\text{max}}(c)$ . FONTE: O autor (2018)

Como os intervalos de confiança 90% para a razão e diferença das médias de todos os parâmetros estão dentro do intervalo de equivalência, podemos concluir que as formulações teste e referência são bioequivalentes, sendo intercambiáveis.

Considerando o CVintra do Cmax, por ter apresentado o maior valor e, desta forma, o mais crítico, foi calculado o número de voluntários necessários considerando a diferença obtida entre as formulações, q = 0,4, e o poder do teste mínimo de 90%, de acordo com os cálculos apresentados em 2.5.

Considerando *α* = 0,05 e *β* = 0,1, com um n incial de 14 voluntários e CVintra = 29%:

n = 
$$
[t(0.05, 26) + t(0.1, 26)]^2 [29/(20-0.4)]^2 = [1,706 + 1,31497]^2 [1,47959]^2
$$
  
n = [9,1263] [2,18919] ≈ 20

Realizando novamente os cálculos para confirmação do n obtido:

n = [
$$
t
$$
(0,05, 38) +  $t$ (0,1, 38)]<sup>2</sup> [29/(20-0,4)]<sup>2</sup> = [1,68595 + 1,30423]<sup>2</sup> [1,47959]<sup>2</sup>  
n = [8,9412] [2,18919] ≈ 20

Portanto, de acordo com os cálculos realizados a partir dos resultados obtidos no estudo, seria necessário, no mínimo, um total de 40 voluntários para obter um poder de 90% para detectar uma diferença de 20% entre as duas formulações, considerando q ≈ 0,004mR. Como o estudo foi conduzido com um n total de 48 voluntários, atende ao mínimo requerido pela legislação vigente (poder de, no mínimo, 80%).

Considerando que para o desenho deste estudo foi utilizado, para o cálculo do número de voluntários, um CV<sub>intra</sub> ≈ 35%, obtido a partir de estudos anteriores, e um poder do teste de 90% e não existir diferença entre a formulação Teste e referência (q = 0), o n estimado pelo cálculo de tamanho de amostra foi de 40 voluntários. Com o intuito de manter o poder do teste acima de 80%, optou-se por utilizar 48 voluntários no desenho do estudo caso algum vluntário desistisse durante a condução do estudo.

### <span id="page-50-0"></span>**4 DISCUSSÃO E CONSIDERAÇÕES FINAIS**

A análise dos parâmetros principais para avaliação de bioequivalência entre as formulações teste e referência, conforme legislação vigente, foram realizadas utilizando o modelo multiplicativo (dados com transformação logarítmica) para o delineamento *crossover*. Além da indicação pela análise descritiva da utilização dos dados transformados, a legislação vigente recomenda a transformação dos dados originais, a menos que haja alguma justificativa técnica, que não é o caso do estudo de Quetiapina apresentado.

Testes preliminares (t-*student*) e análise de variância (ANOVA) mostraram que os efeitos de formulação e de período não foram significativos, e a não existência de efeitos residuais (*carryover*) permitiu a avaliação do IC90% entre as médias das formulações, considerando os dois períodos do estudo. Os intervalos de confiança 90% para a diferença e razão das médias foram satisfatórios, sendo possível concluir bioequivalência entre as formulações teste e referência para os parâmetros  $\text{ASC}_{0-t}$ ,  $\text{ASC}_{0-int}$  e  $\text{C}_{max}$ .

Uma integração completa e efetiva entre as equipes envolvidas em um estudo de bieoquivalência (clínica, analítica e estatística), um planejamento e condução adequados, além de uma análise correta dos dados, nos dá garantias de um resultado confiável, sendo as formulações bioequivalentes ou não. A confiabilidade nos resultados bioequivalentes nos garante que os medicamentos registrados no mercado apresentam semelhança ao medicamento referência quanto à taxa de absorção e eliminação, e consequentemente, quanto ao efeito desejado. Os resultados não bioequivalentes também precisam ser confiáveis, pois, a diferença apresentada entre as formulações irá nortear os próximos passos da equipe de desenvolvimento da formulação, indicando onde a diferença ocorre para que seja trabalhada e, futuramente, corrigida para registro do medicamento no mercado nacional.

### **REFERÊNCIAS**

<span id="page-51-0"></span>AGÊNCIA NACIONAL DE VIGILÂNCIA SANITÁRIA. Gerência Geral de Inspeção e Controle de Medicamentos e Produtos. *Manual de boas práticas em biodisponibilidade: bioequivalência*. Brasília: ANVISA, 2002. 2 v.

AGÊNCIA NACIONAL DE VIGILÂNCIA SANITÁRIA. *Resolução RE Nº 898, de 29 de maio de 2003. Guia para planejamento e realização da etapa estatística de estudos de biodisponibilidade relativa/bioequivalência.* Diário Oficial da União, Brasília, 31 março. 2003.

AGÊNCIA NACIONAL DE VIGILÂNCIA SANITÁRIA. *Resolução RE Nº 1170, de 19 de abril de 2006. Determina a publicação do guia para provas de biodisponibilidade relativa/bioequivalência de medicamentos.* Diário Oficial da União, Brasília, 24 abr. 2006.

AGÊNCIA NACIONAL DE VIGILÂNCIA SANITÁRIA. *Resolução RDC Nº 35, de 15 de junho de 2012. Dispõe sobre os critérios de indicação, inclusão e exclusão de medicamentos na Lista de Medicamentos de Referência.* Diário Oficial da União, Brasília, 19 junho. 2012.

AGÊNCIA NACIONAL DE VIGILÂNCIA SANITÁRIA. *Resolução RDC Nº 58, de 10 de outubro de 2014. Dispõe sobre as medidas a serem adotadas junto à Anvisa pelos titulares de registro de medicamentos para a intercambialidade de medicamentos similares com o medicamento de referência.* Diário Oficial da União, Brasília, 13 out. 2014.

AGÊNCIA NACIONAL DE VIGILÂNCIA SANITÁRIA. *Resolução RDC Nº 60, de 10 de outubro de 2014. Dispõe sobre os critérios para a concessão e renovação do registro de medicamentos com princípios ativos sintéticos e semissintéticos, classificados como novos, genéricos e similares, e dá outras providências.* Diário Oficial da União, Brasília, 14 out. 2014.

AGÊNCIA NACIONAL DE VIGILÂNCIA SANITÁRIA. *Resolução RDC Nº 73, de 7 de abril de 2016. Dispõe sobre mudanças pós-registro de medicamentos com princípios ativos sintéticos e semissintéticos e dá outras providências.* Diário Oficial da União, Brasília, 11abr. 2016.

Bula SEROQUEL. Disponível em:

[http://www.anvisa.gov.br/datavisa/fila\\_bula/frmVisualizarBula.asp?pNuTransacao=223837](http://www.anvisa.gov.br/datavisa/fila_bula/frmVisualizarBula.asp?pNuTransacao=22383722016&pIdAnexo=3852103) [22016&pIdAnexo=3852103.](http://www.anvisa.gov.br/datavisa/fila_bula/frmVisualizarBula.asp?pNuTransacao=22383722016&pIdAnexo=3852103)

CHELLINI, P. R. *Boas práticas estatísticas em estudos de bioequivalência com delineamento crossover 2x2*. 2007. 71 f. (Mestrado em Estatística) - Instituto de Ciências Exatas, Universidade Federal de Minas Gerais, Belo Horizonte, 2007.

HAUSCHKE, D.; STEINIJANS, V.; PIGEOT, I. Bioequivalence Studies in Drug Development: Methods and Applications: 1. ed. Wiley, 2007.

NEMEROFF CB, Kinkead B, Goldstein J. Quetiapine: preclinical studies, pharmacokinetics, drug interactions, and dosing. J Clin Psychiatry. 2002;63 Suppl 13:5-11. Review. PubMed PMID: 12562141.